## **Meta'omic Analysis with MetaPhlAn & LEfSe**

#### **Eric Franzosa**

Postdoctoral Fellow / Huttenhower Lab

**Symposium and Workshop on New Methods for Phylogenomics and Metagenomics** The University of Texas at Austin 17 February 2013

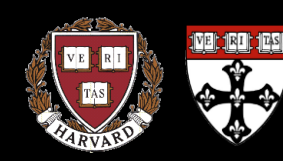

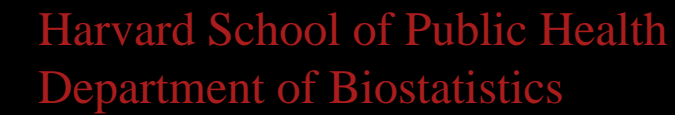

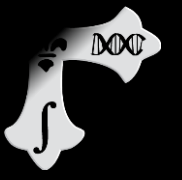

## Metagenomic Phylogenetic Analysis

Fast and accurate metagenomic profiling of microbial community composition using unique clade-specific marker genes

### LDA Effect Size

High-dimensional biomarker discovery and explanation

[http://http://huttenhower.sph.harvard.edu/content/metaphlan-tutorial](http://http//huttenhower.sph.harvard.edu/content/metaphlan-tutorial)

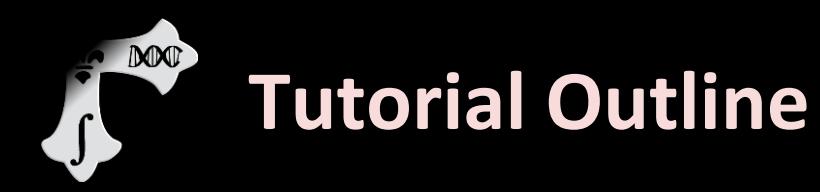

- ▶ Introduction to MetaPhlAn
- MetaPhlAn Demo
- **Introduction to LEfSe**
- **E** LEfSe Demo
- ▶ Links, other tools, and Q&A

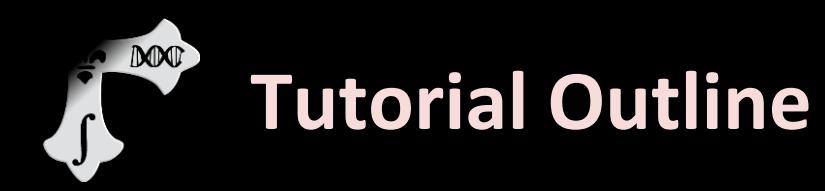

#### **Introduction to MetaPhlAn**

- MetaPhlAn Demo
- **Introduction to LEfSe**
- **LEfSe Demo**
- ▶ Links, other tools, and Q&A

#### **DONE MetaPhlAn Motivation**

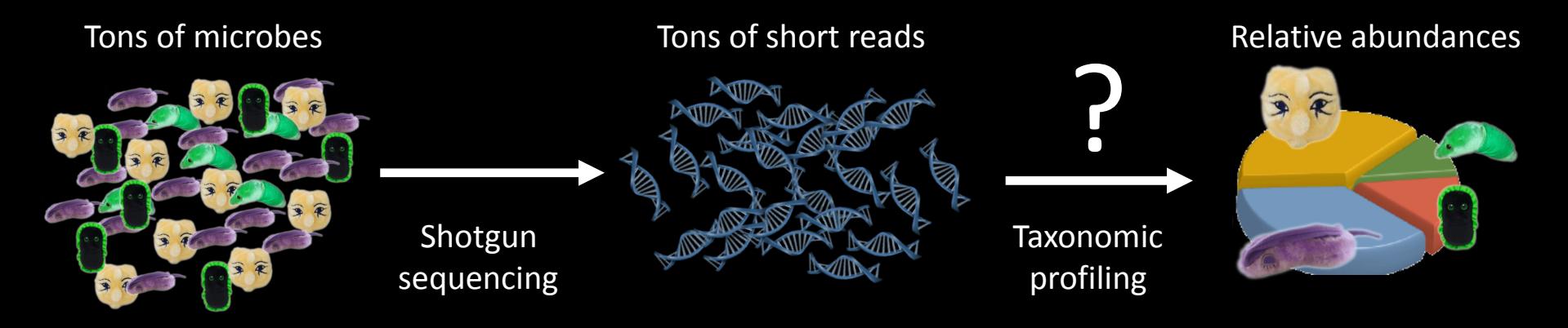

#### **Profile the taxonomic composition of microbial communities from whole shotgun metagenomic data**

- Which clades (e.g. species, genera, classes) are there?
- What is the relative abundance of each clade in the community?

#### **DODOT MetaPhlAn Motivation**

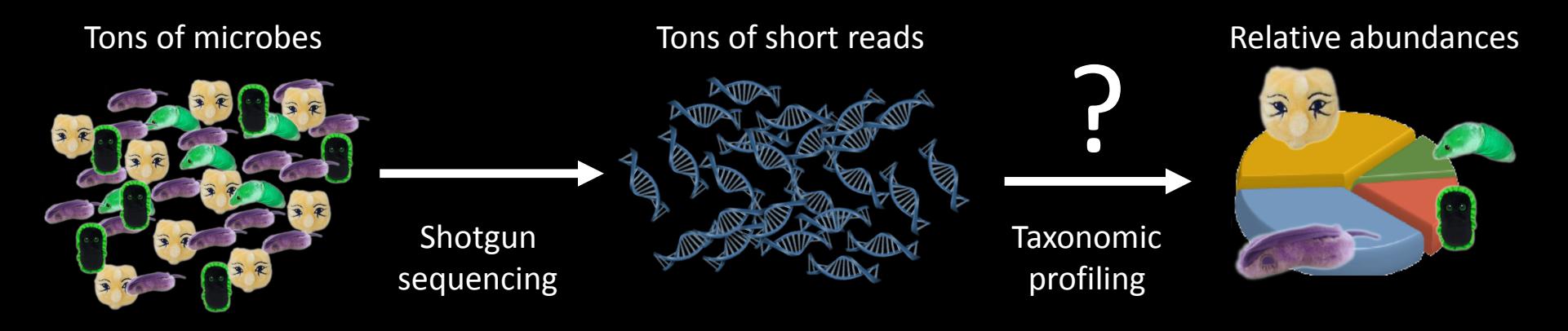

#### **Profile the taxonomic composition of microbial communities from whole shotgun metagenomic data**

- Which clades (e.g. species, genera, classes) are there?
- What is the relative abundance of each clade in the community?

#### **Several challenges**

- Species-level resolution
- Computationally feasibility
- Organismal relative abundance rather than DNA concentrations
- Consistent detection confidence for all clades, including archaea
- High accuracies for very short reads (as short as ~50nt)
- Detection of organisms without sequenced genomes at higher taxonomic levels

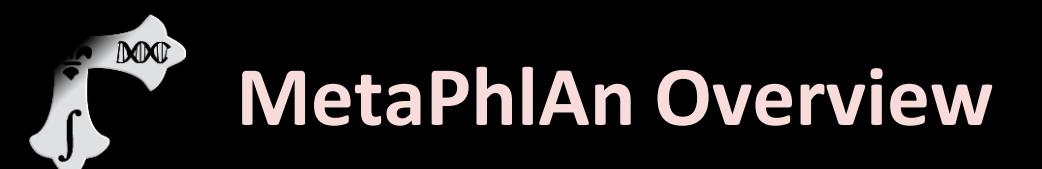

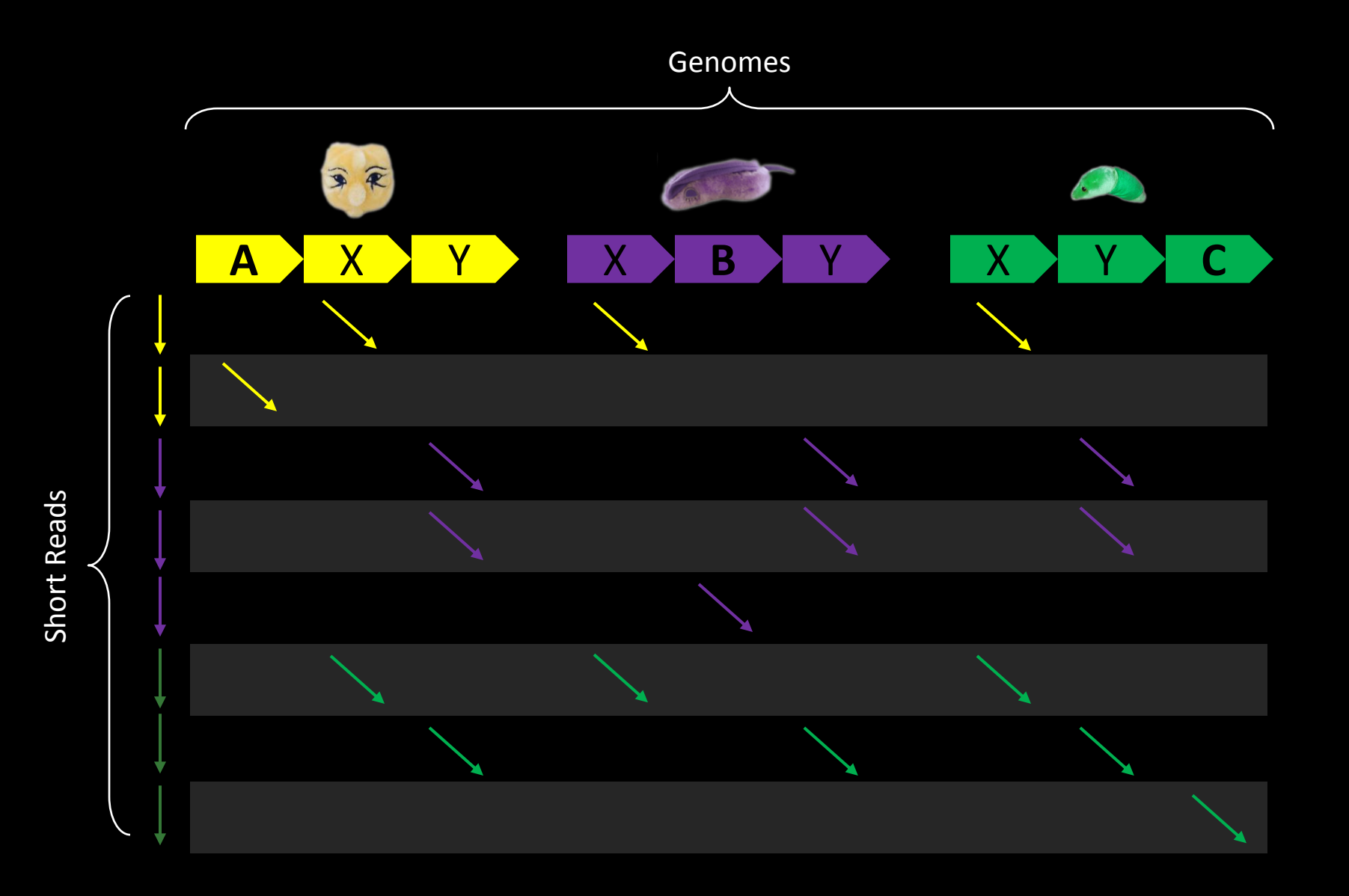

7

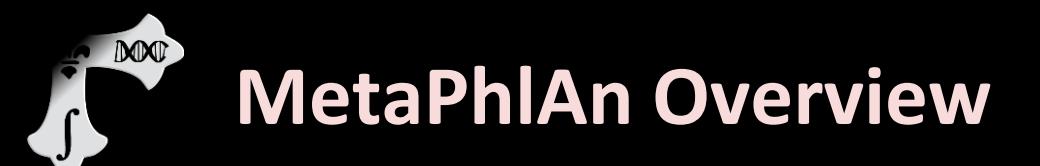

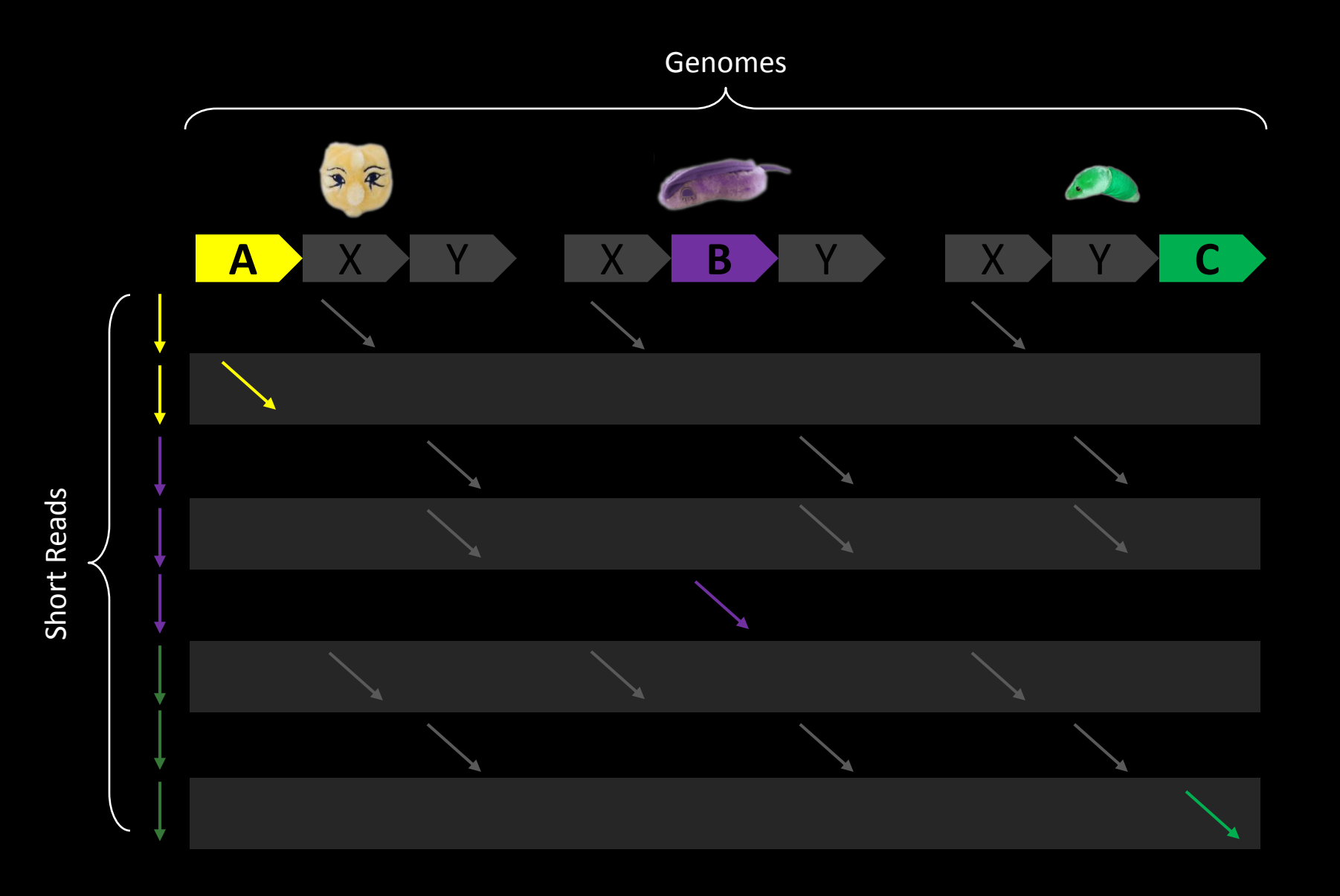

# **MetaPhlAn Overview**

DOOD

 $\int$ 

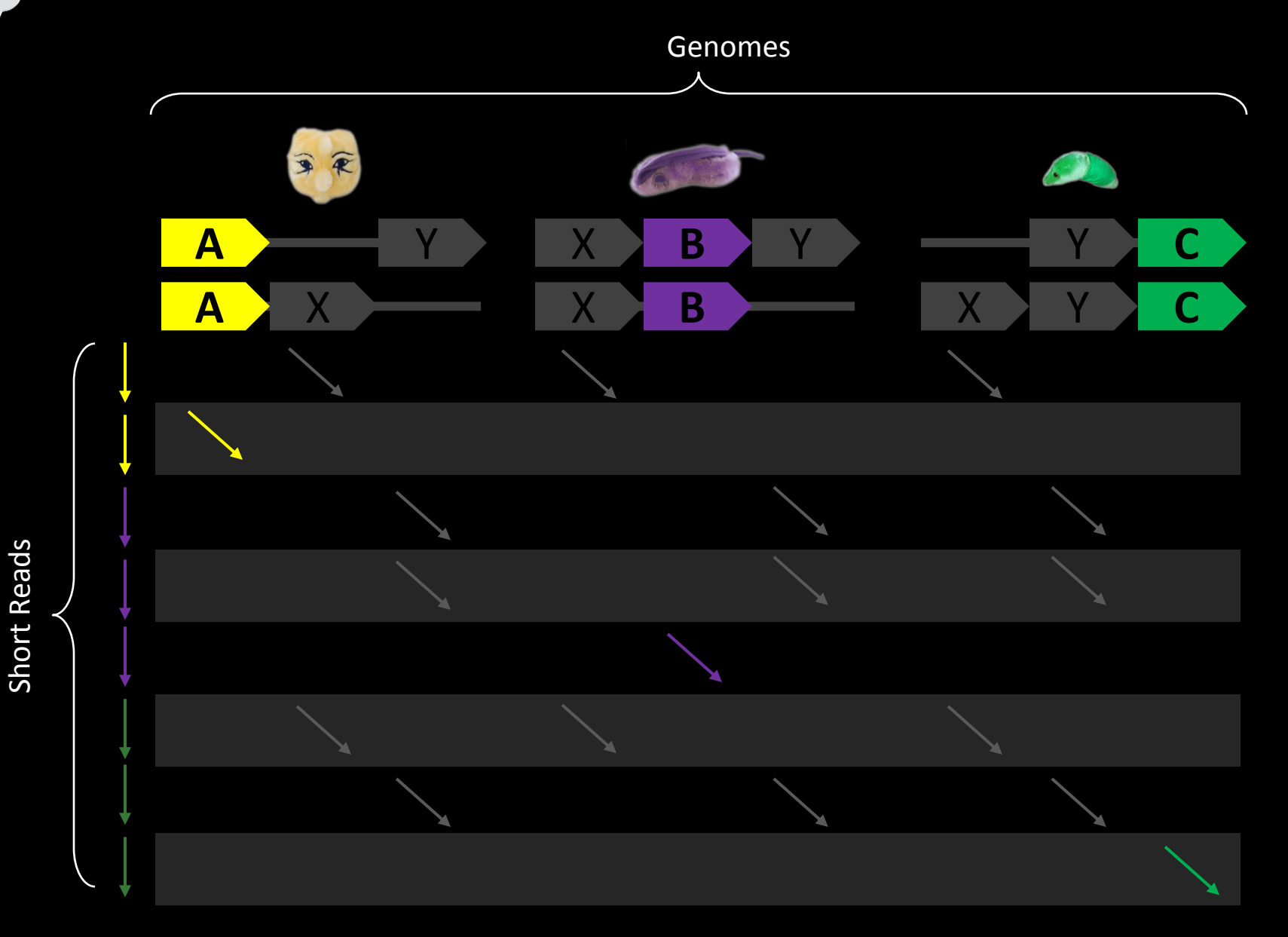

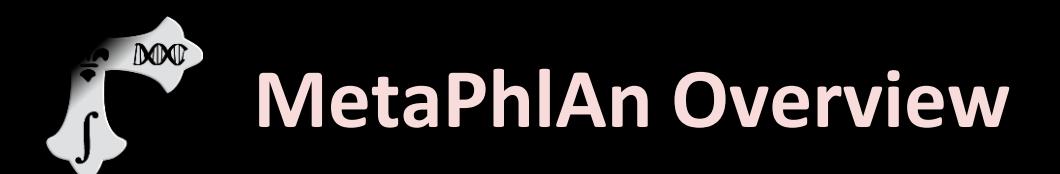

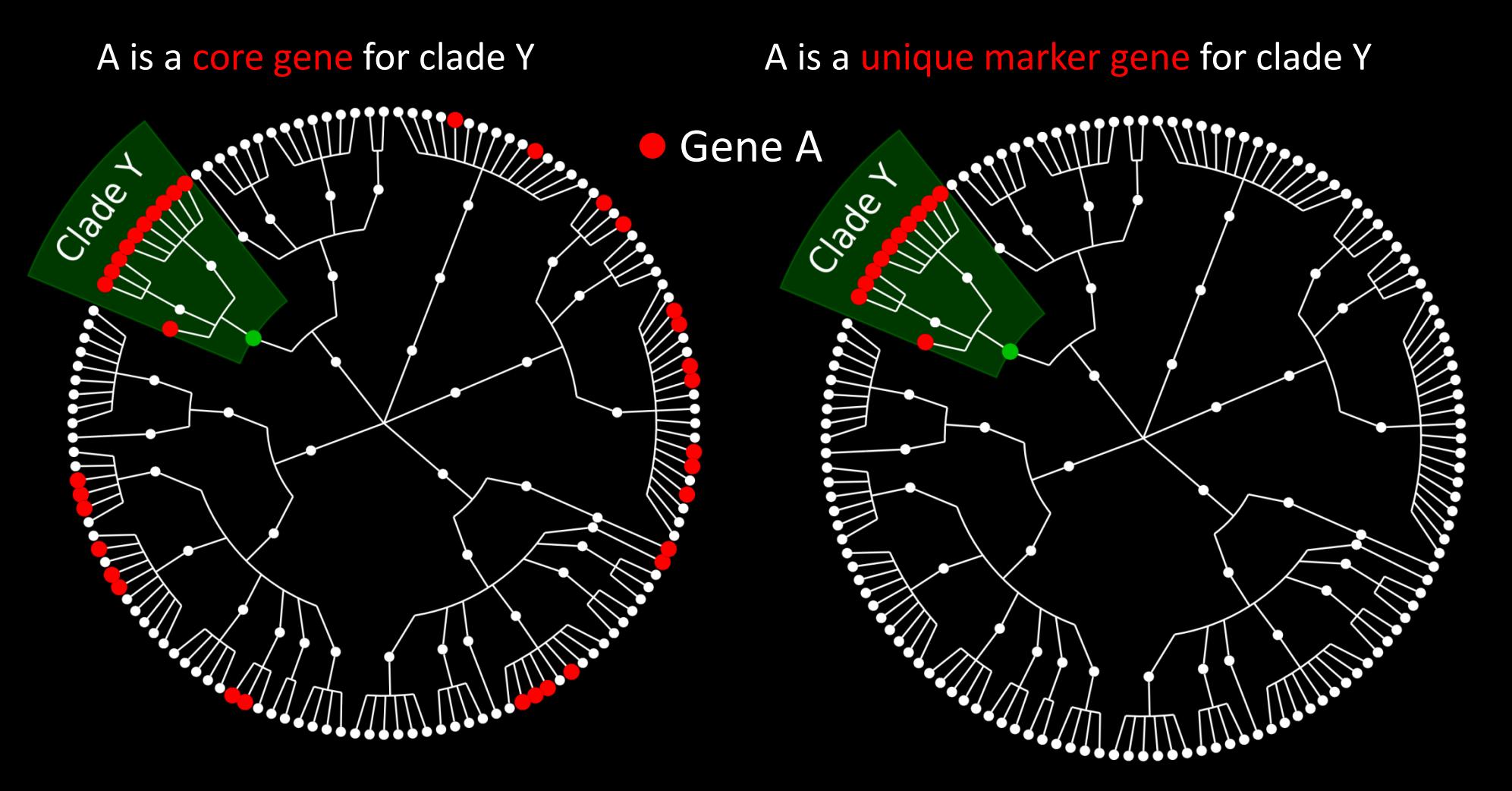

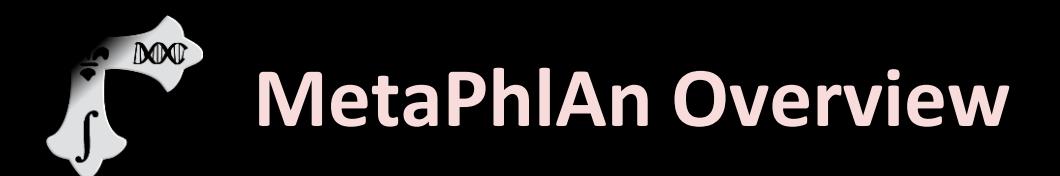

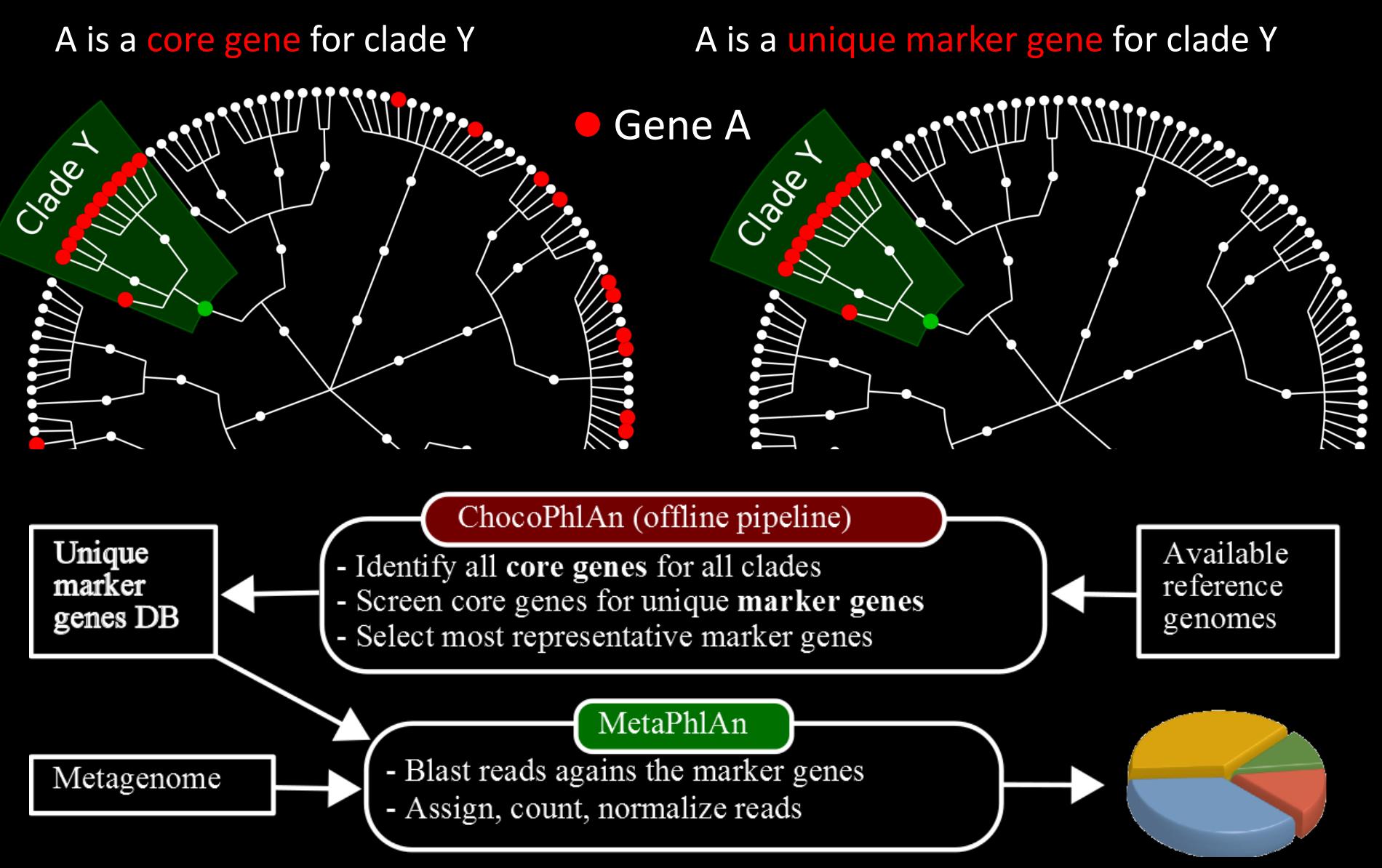

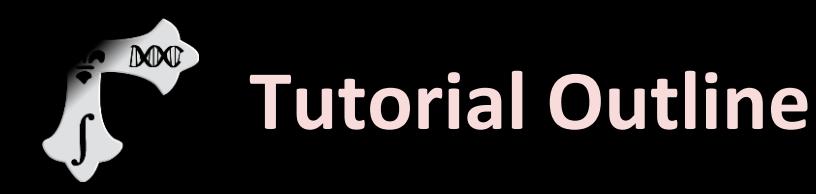

#### ▶ Introduction to MetaPhlAn

#### **MetaPhlAn Demo**

**Introduction to LEfSe** 

#### **LEfSe Demo**

▶ Links, other tools, and Q&A

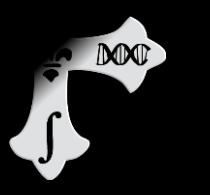

#### **MetaPhlAn Demo: Setup**

- Download program and marker database from: <http://huttenhower.sph.harvard.edu/metaphlan>
- Requires python with **numpy** installed
- ▶ Requires **BLAST** or **Bowtie2** for alignment (**Bowtie2** recommended)
- ▶ Today's sample data available at: <http://huttenhower.sph.harvard.edu/content/metaphlan-tutorial>

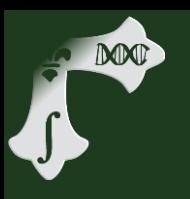

- ▶ Show minimal MetaPhlAn setup
- ▶ Run MetaPhlAn on downsampled HMP FASTA
- **Examine marker output file**
- Example abundance output file
- Discuss taxonomic organization
- ▶ Discuss "unclassified" species

DOOT

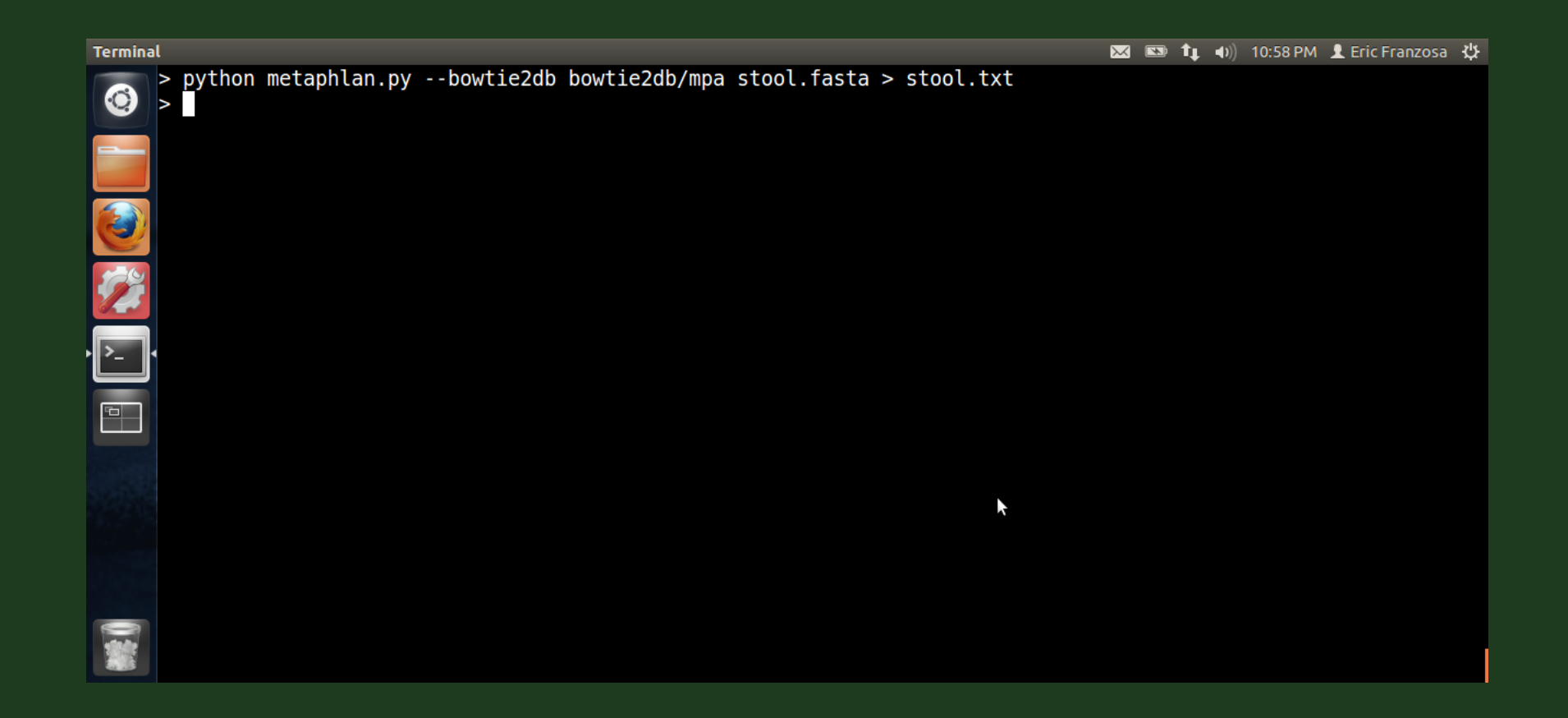

#### **Terminal**

힉

MAT

> head -10 stool.fasta.bowtie2out.txt  $\odot$ HWUSI-EAS1625 615HE:4:100:0:1487/1 100204021 HWUSI-EAS1625 615HE:4:100:1000:1202/1 100365595 HWUSI-EAS1625 615HE:4:100:1000:140/1 100079283 HWUSI-EAS1625 615HE:4:100:1000:1526/1 100262733 HWUSI-EAS1625 615HE:4:100:1000:503/1 100263905 HWUSI-EAS1625 615HE: 4:100:1001:1028/1 100200739 HWUSI-EAS1625 615HE:4:100:1002:1639/1 100186910 HWUSI-EAS1625 615HE:4:100:1002:310/1 100350538 HWUSI-EAS1625 615HE:4:100:1002:658/1 100079223 HWUSI-EAS1625 615HE:4:100:1003:1981/1 100007412  $\sum_{i=1}^{n}$ k> II

図 ■ ft (i) 10:59 PM L Eric Franzosa 仪

**DODOT** 

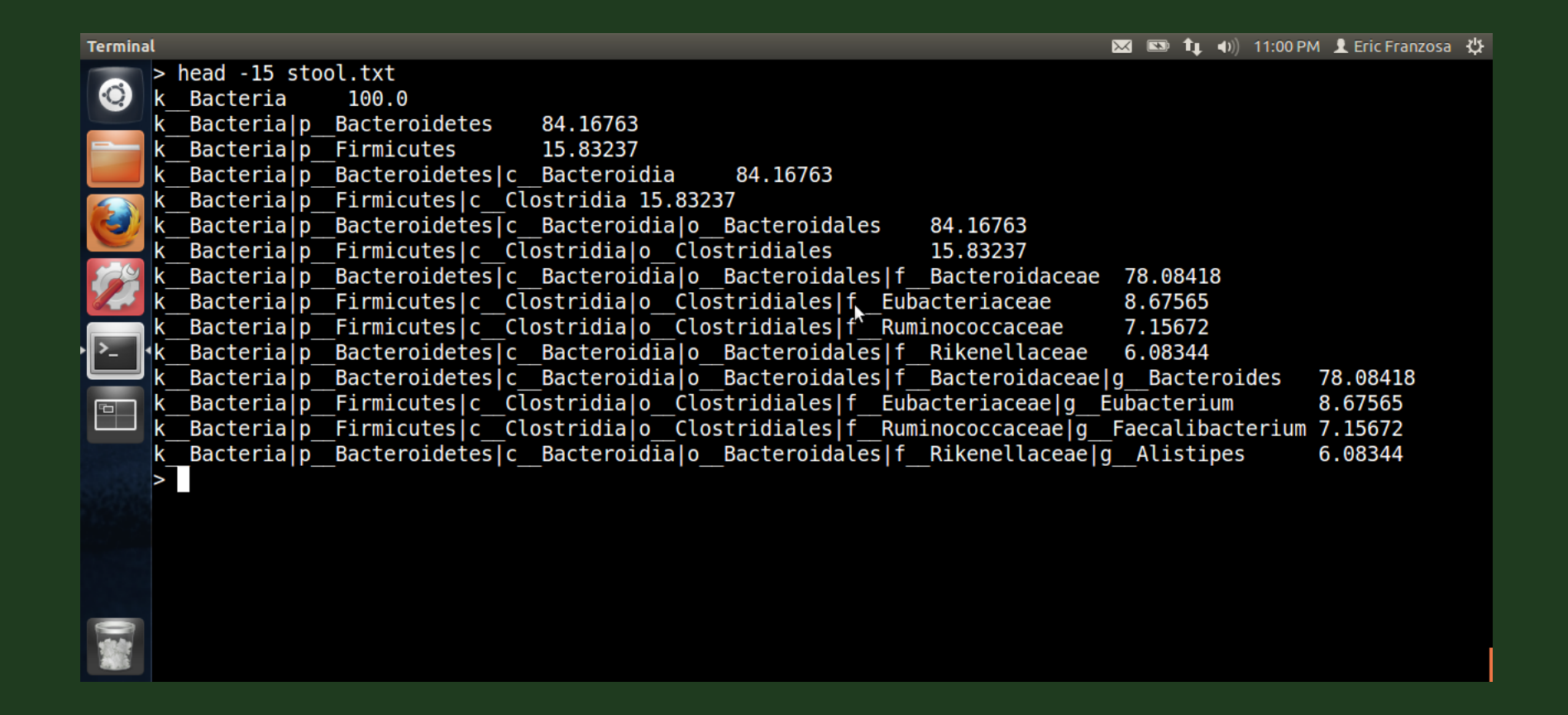

DOOD

4

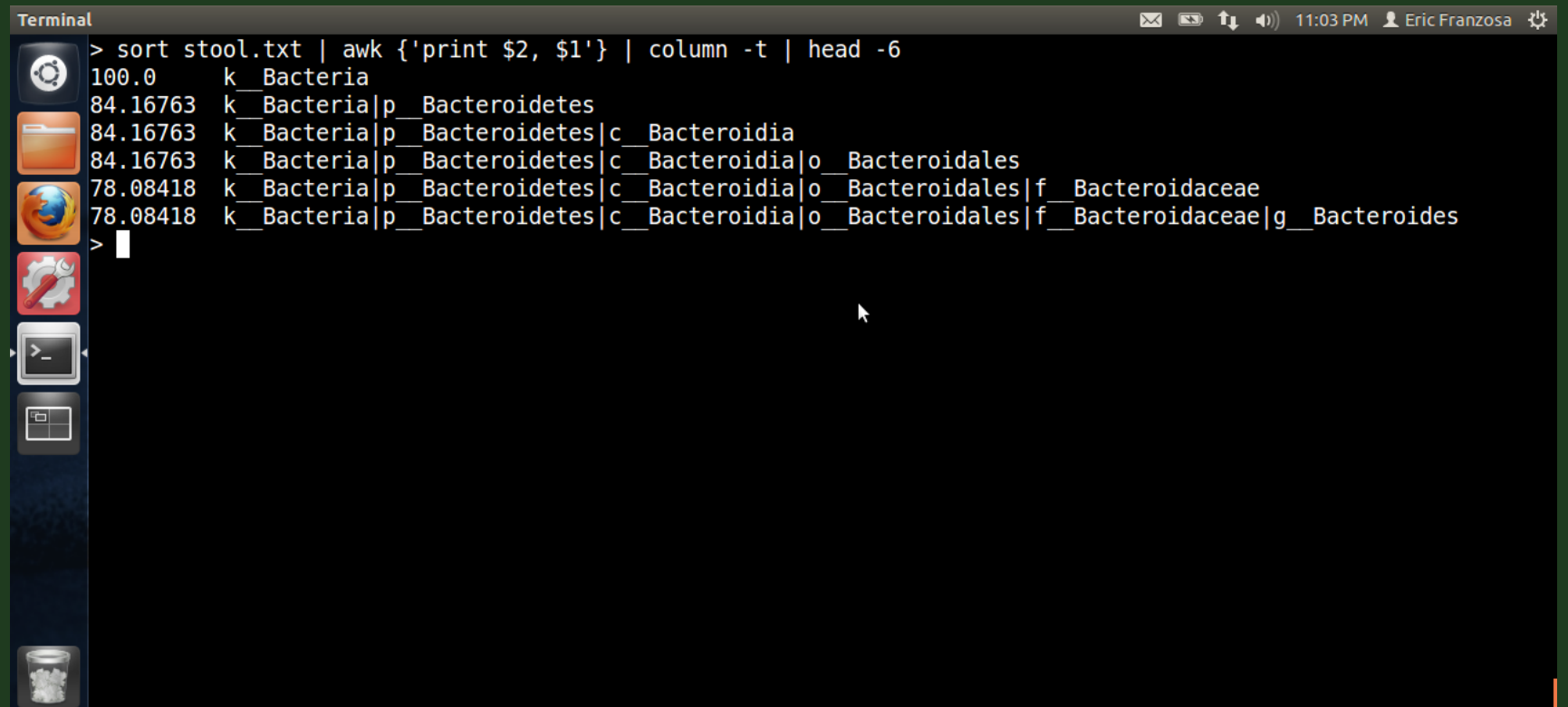

MACO)

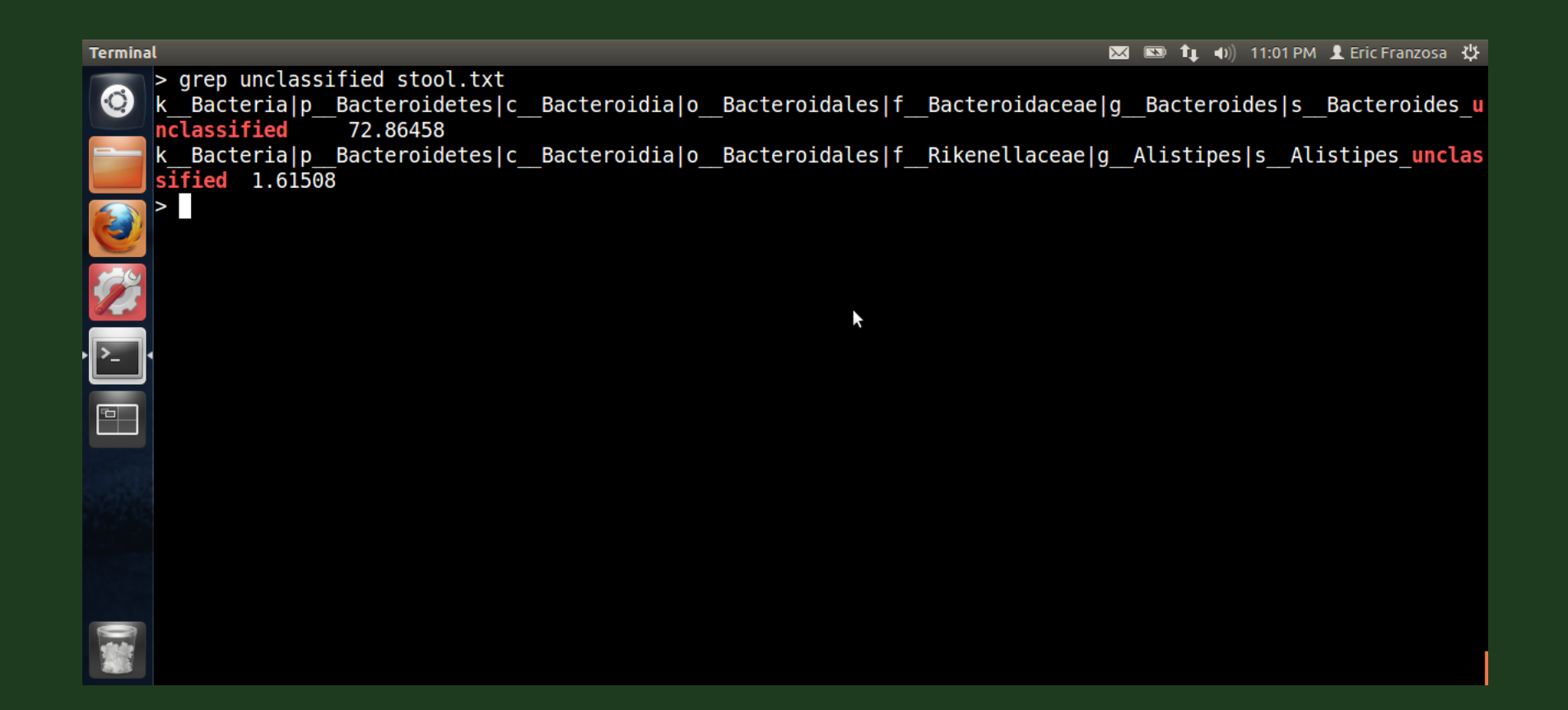

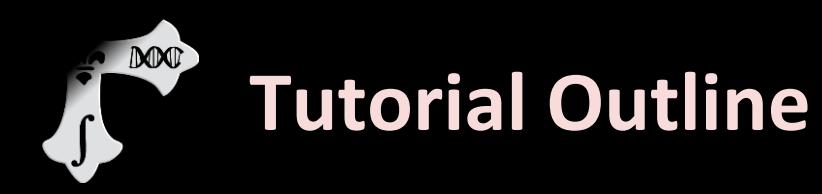

- ▶ Introduction to MetaPhlAn
- MetaPhlAn Demo
- **Introduction to LEfSe**
- **LEfSe Demo**
- ▶ Links, other tools, and Q&A

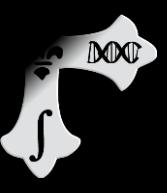

#### **Turning anecdotes into biology**

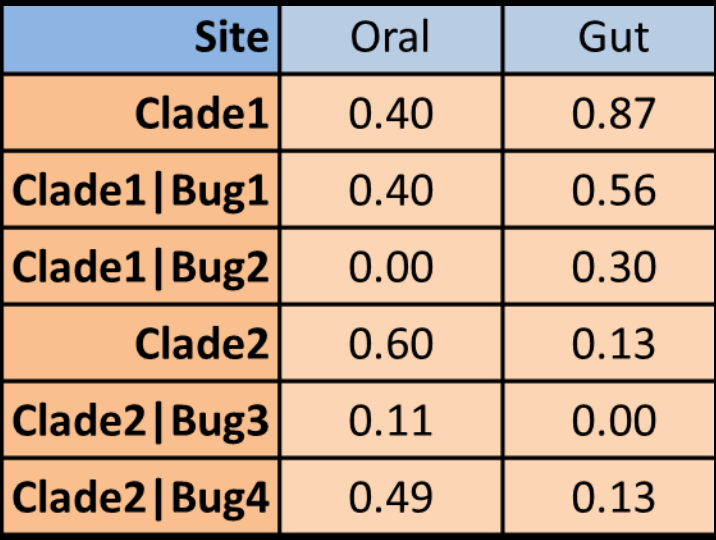

# **Turning anecdotes into biology**

- More samples are a start…
- But the statistics are still non-trivial
	- Data are noisy

DOOT

- Compositional nature  $(\Sigma = 1)$
- High dynamic range
- Hierarchical organization

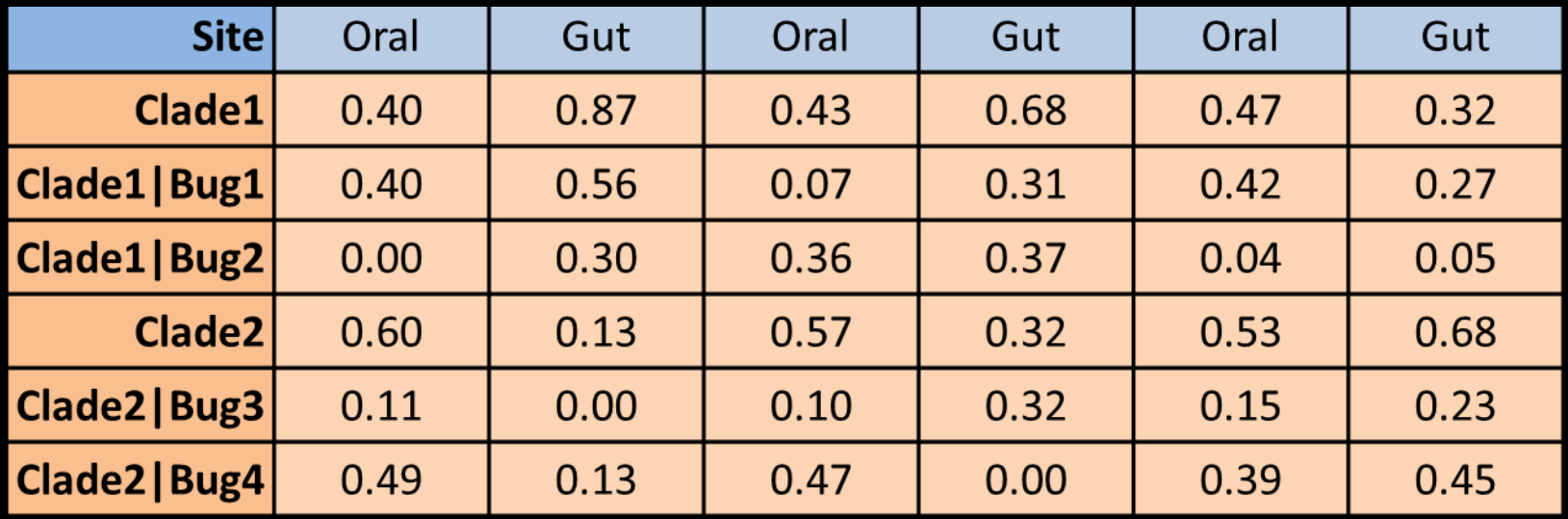

# **Turning anecdotes into biology**

**MAO** 

• We may also want to leverage (or control for) additional metadata

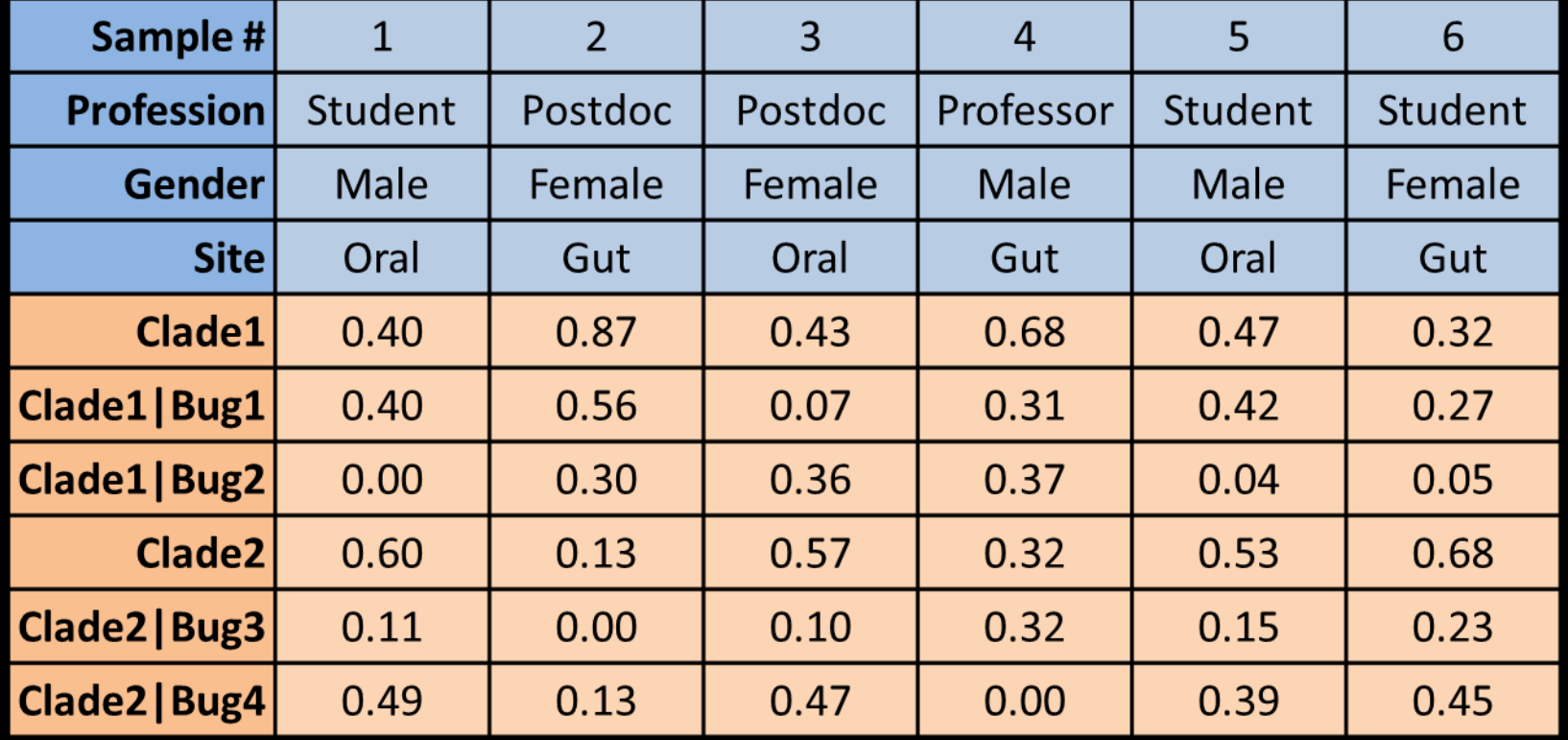

## **LEfSe**: *finding metagenomic biomarkers*

DOOT

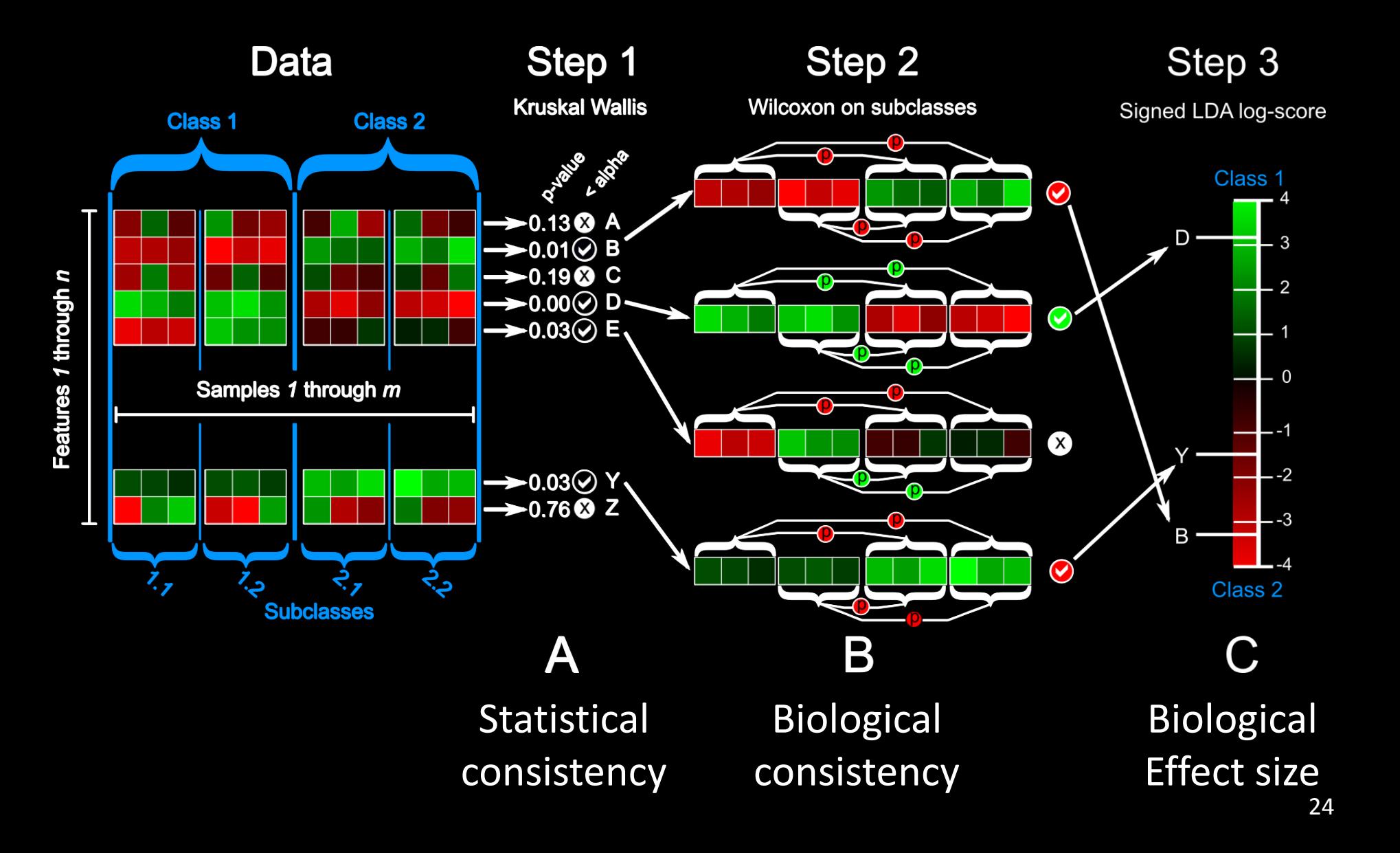

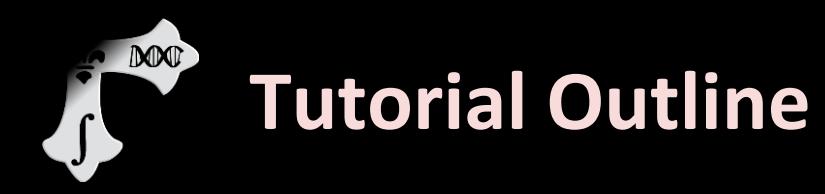

- ▶ Introduction to MetaPhlAn
- MetaPhlAn Demo
- **Introduction to LEfSe**
- **LEfSe Demo**
- ▶ Links, other tools, and Q&A

#### **LEfSe Demo: Galaxy Version**

DOOT

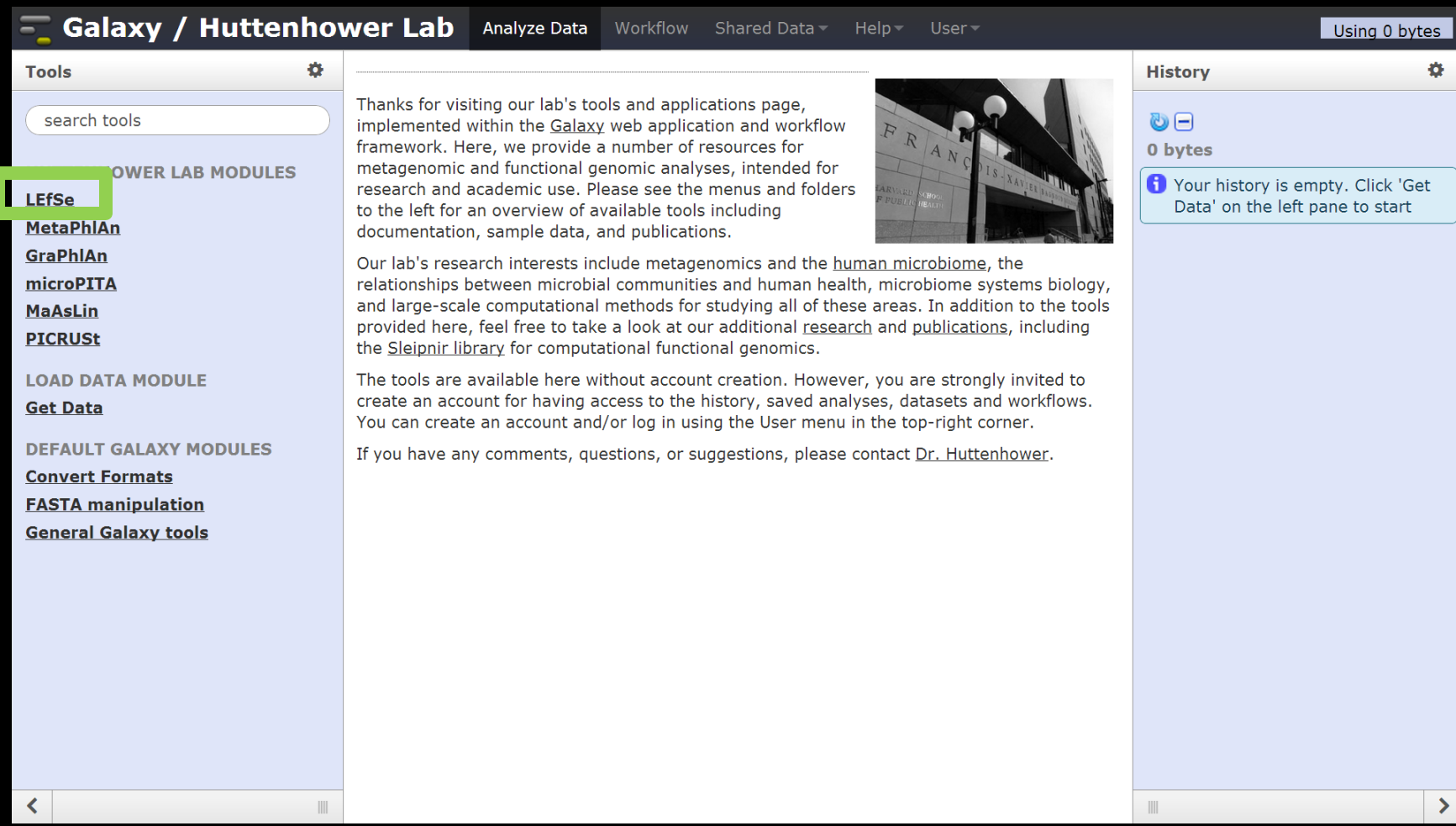

Available at:<http://huttenhower.sph.harvard.edu/galaxy/>

## **Load your data table**

**DODOT** 

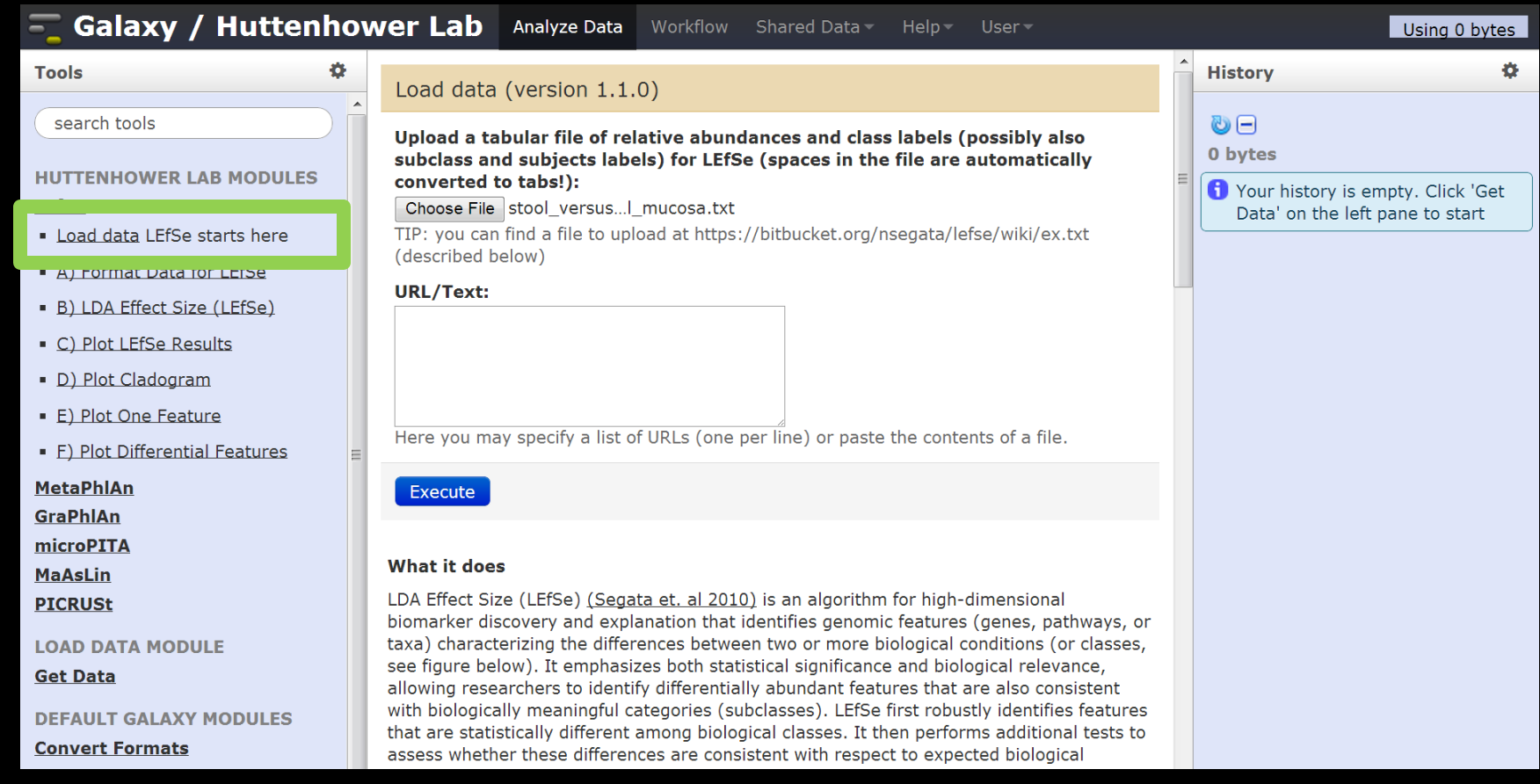

Tab delimited text, consisting of a class (e.g. oral vs. gut), an optional subclass (e.g. male vs. female), an optional sample ID, and then your features.

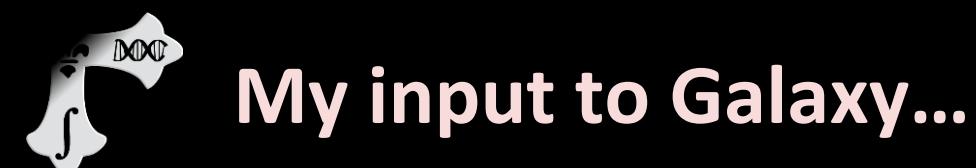

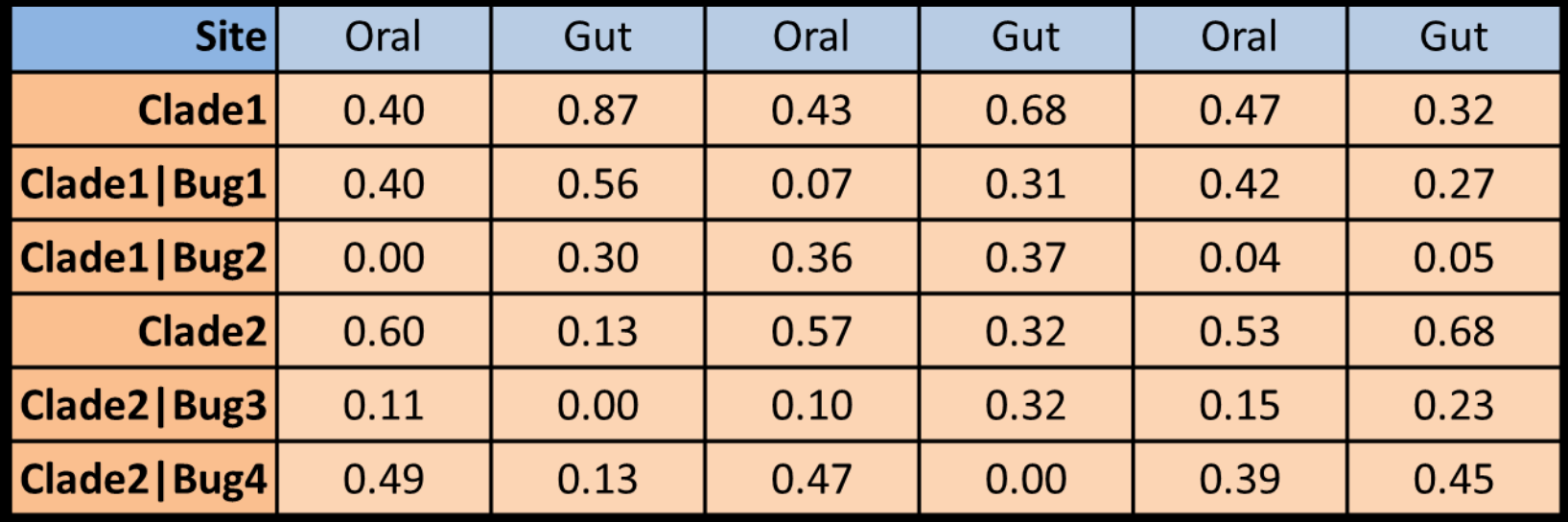

- MetaPhlAn output for many HMP subjects
- Buccal\_mucosa *is a proxy for* oral
- Stool *is a proxy for* gut
- Input file included with the sample data

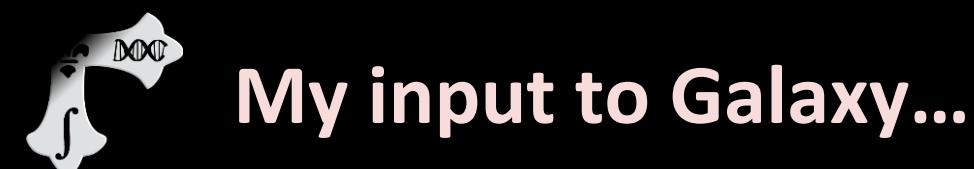

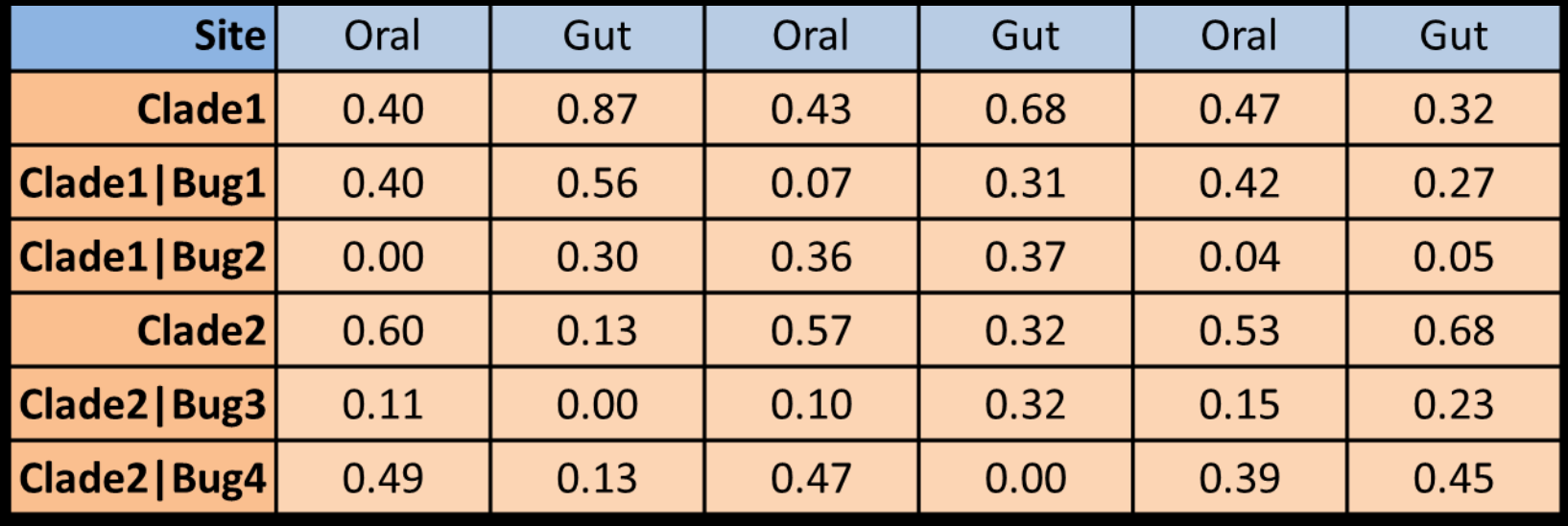

- MetaPhlAn output for many HMP subjects
- Buccal\_mucosa *is a proxy for* oral
- Stool *is a proxy for* gut
- Input file included with the sample data
- Features don't have to come from MetaPhlAn
- Any tab-delimited continuous data will work!

# **Tell LEfSe which rows are class/subclass/ID**

**DODO** 

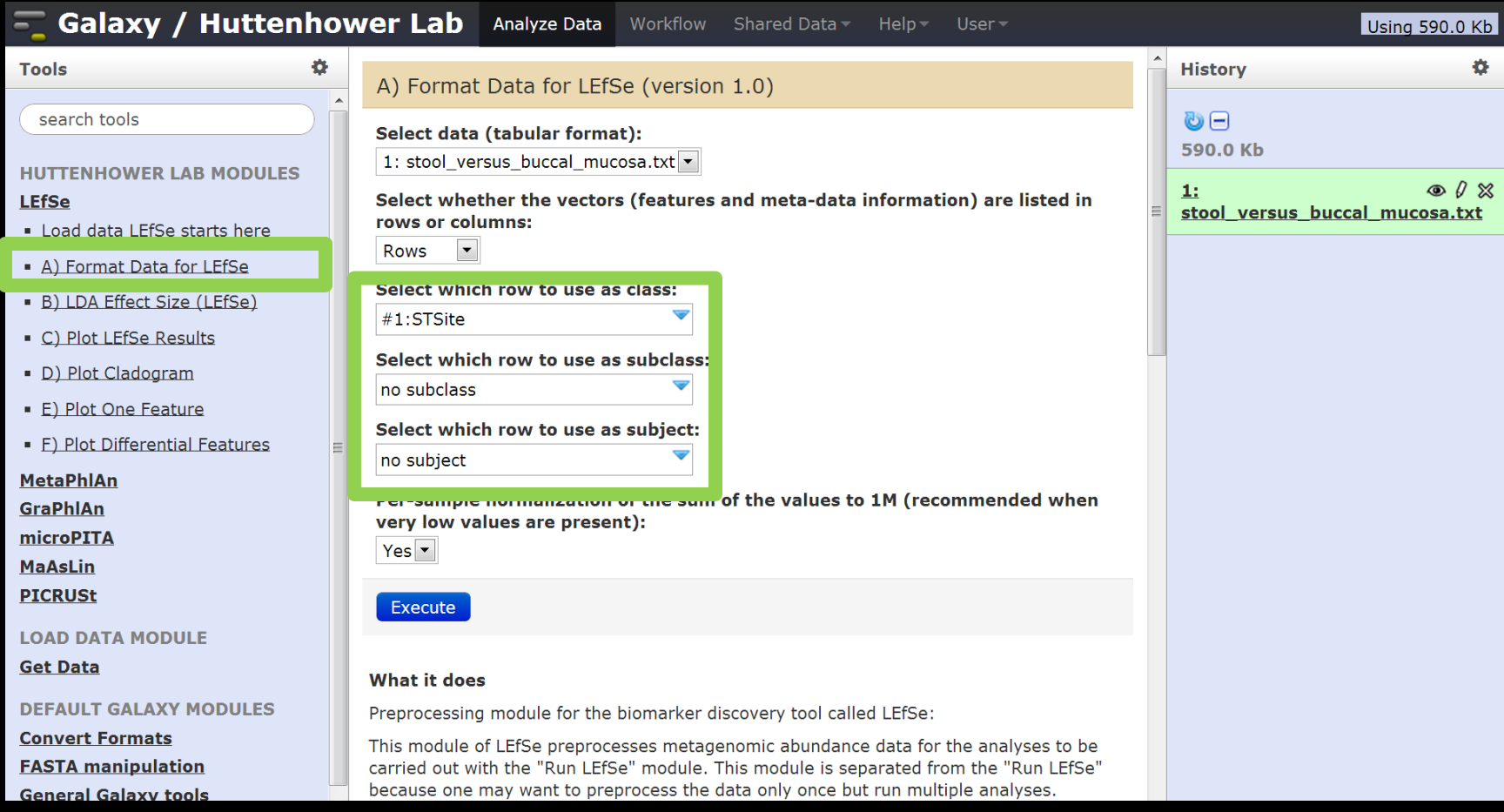

We're just using class (STSite, Stool versus Buccal\_mucosa) Set the other boxes to "no subclass" and "no subject"

## **Run the algorithm**

**DOOT** 

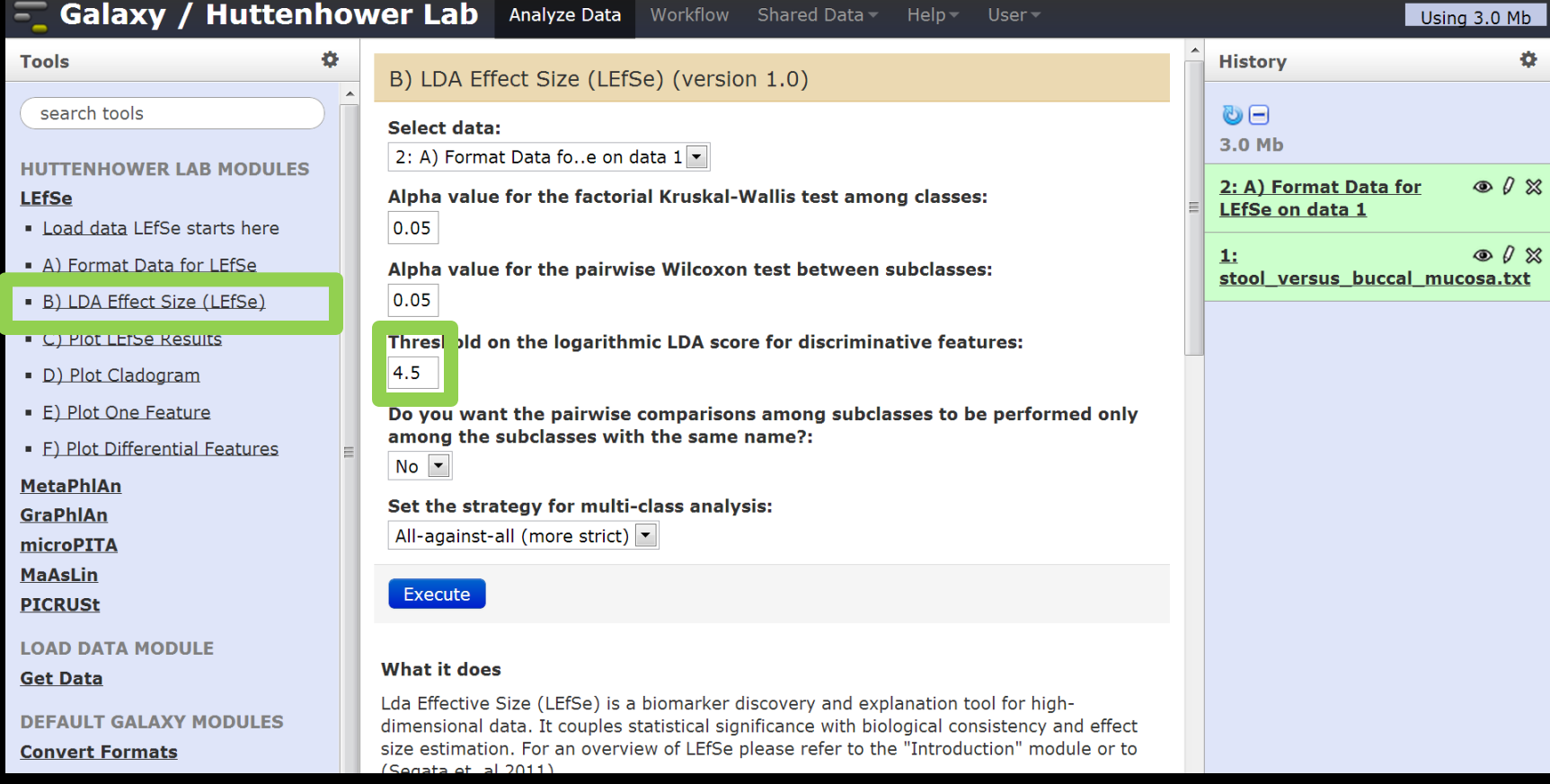

Because the oral and gut communities are quite different, I adjusted the threshold from the default of 2 to 4.5 (logs) to only show the most extreme differences.

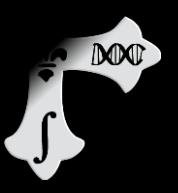

#### **Visualize the results**

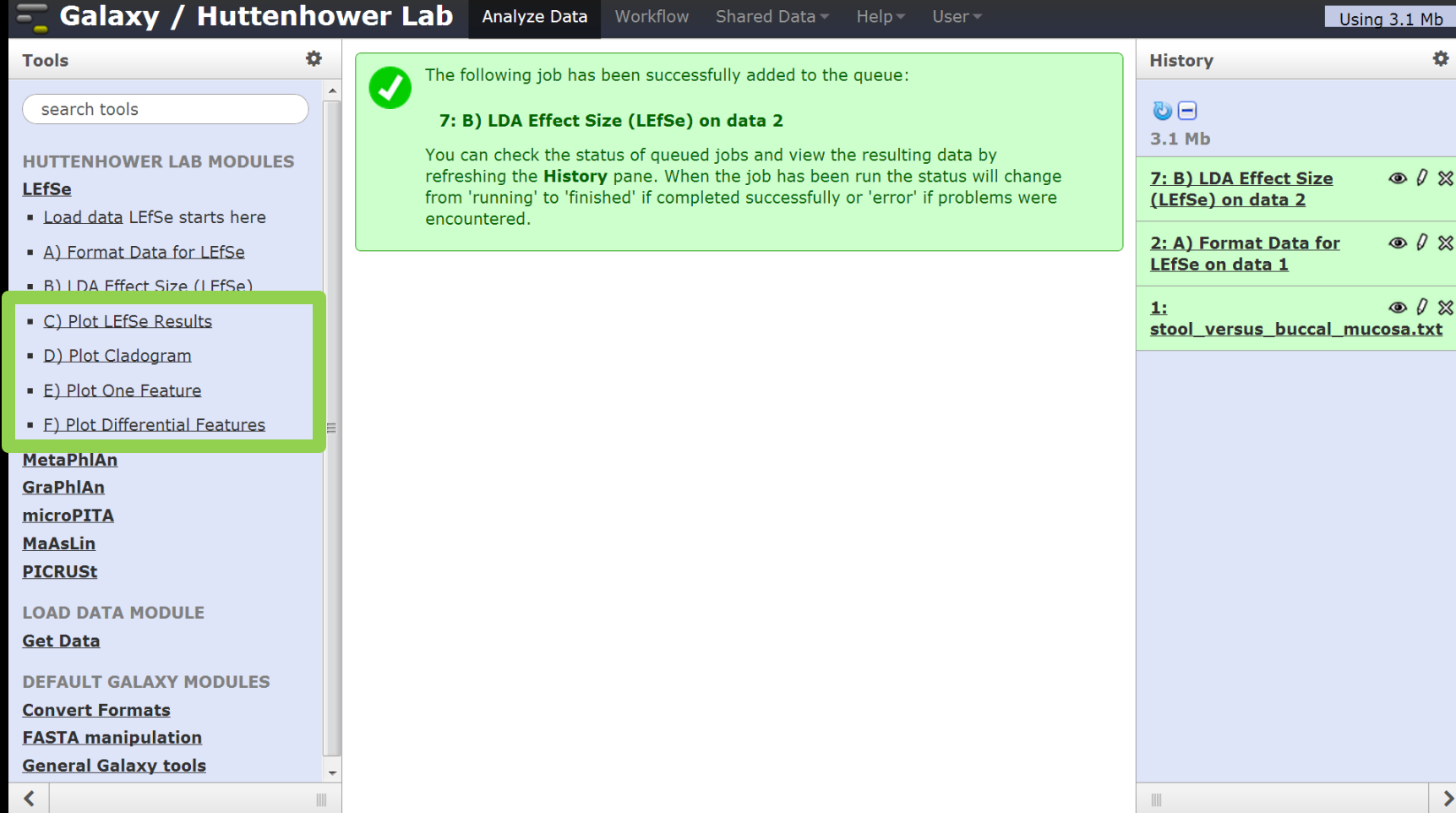

### **LEfSe Output:** *Cladogram view*

**DOOT** 

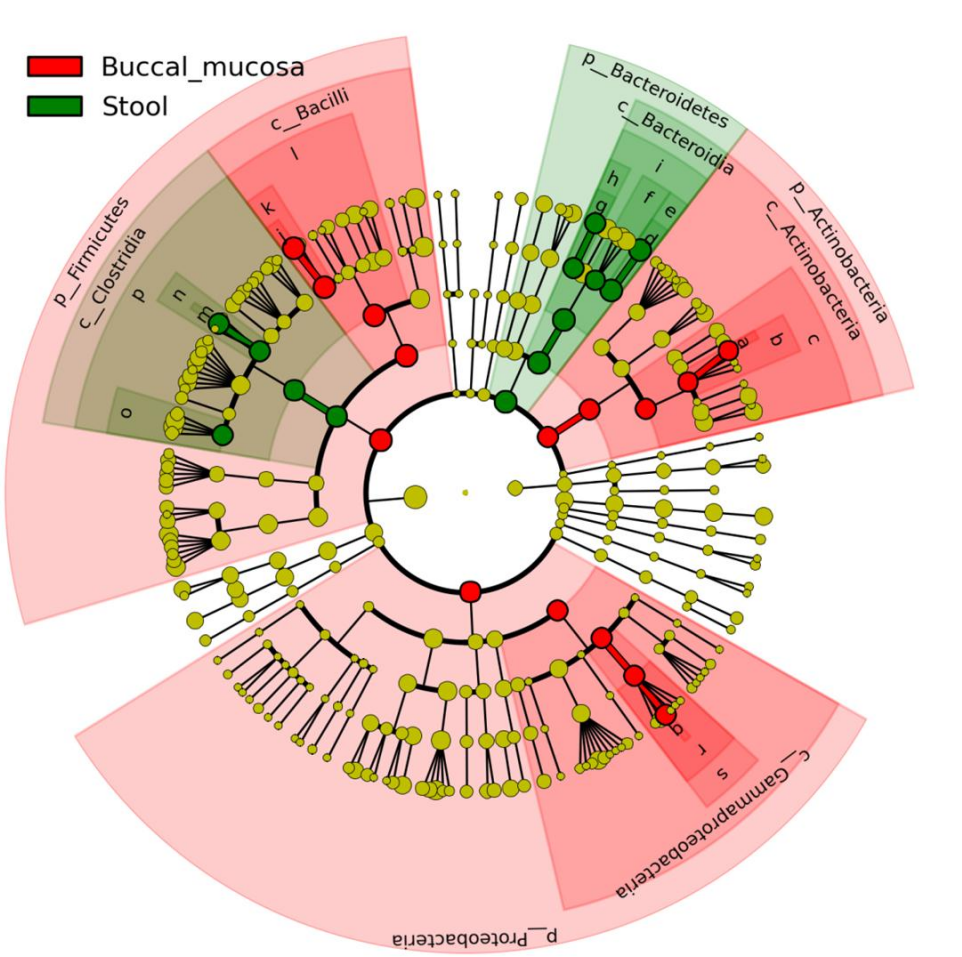

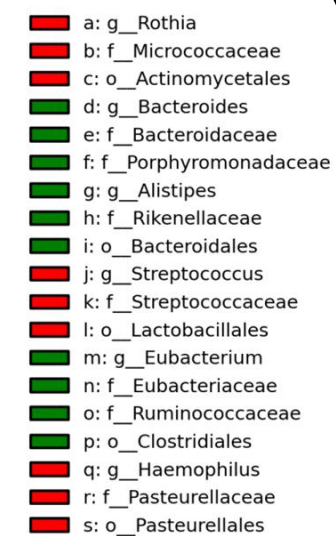

### **LEfSe Output:** *Raw Numbers*

DOOT

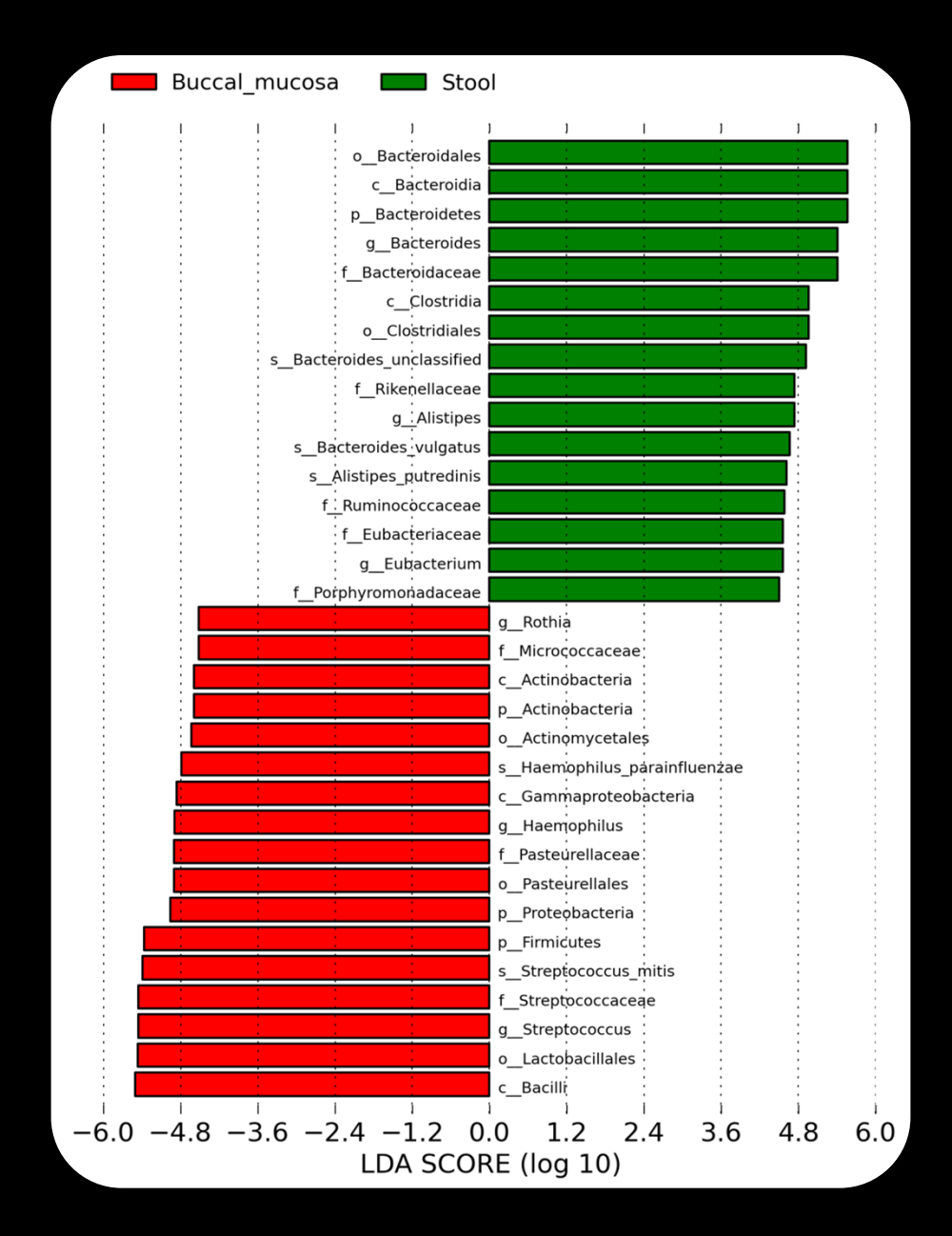

# **LEfSe Output:** *feature-specific report*

**DONO** 

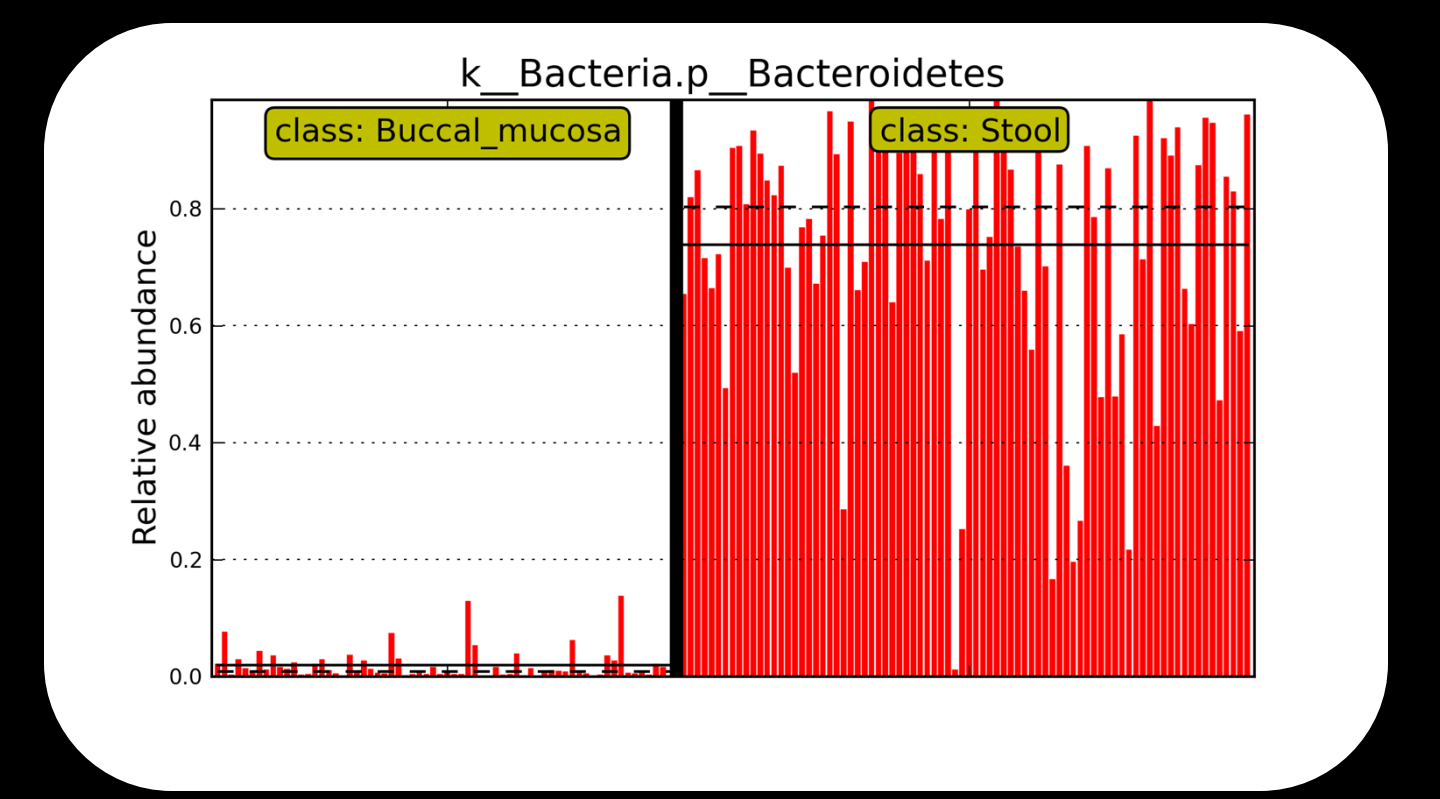

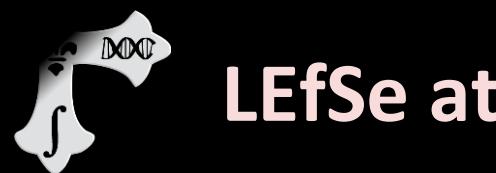

#### **LEfSe at the command line**

- Source code available at: <https://bitbucket.org/nsegata/lefse>
- Requires python and R with several additional packages installed (see README)
- ▶ Today's sample data available at: <http://huttenhower.sph.harvard.edu/content/metaphlan-tutorial>
- ▶ We'll look at a second example included with the LEfSe distribution involving subclasses

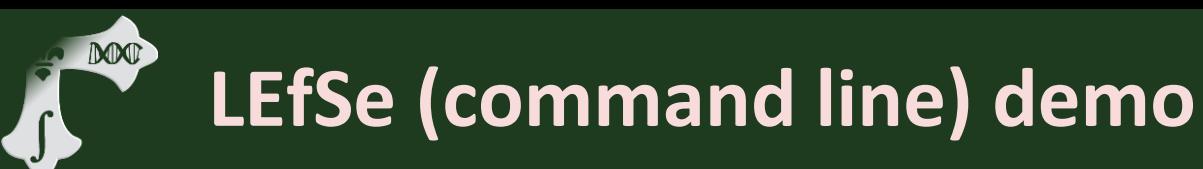

- ▶ Show LEfSe setup
- $\triangleright$  Show example folder
- $\blacktriangleright$  Highlight LEfSe commands
- $\blacktriangleright$  Show output
- $\blacktriangleright$  Highlight more complicated subclass treatment

# **LEfSe (command line) demo**

DOO

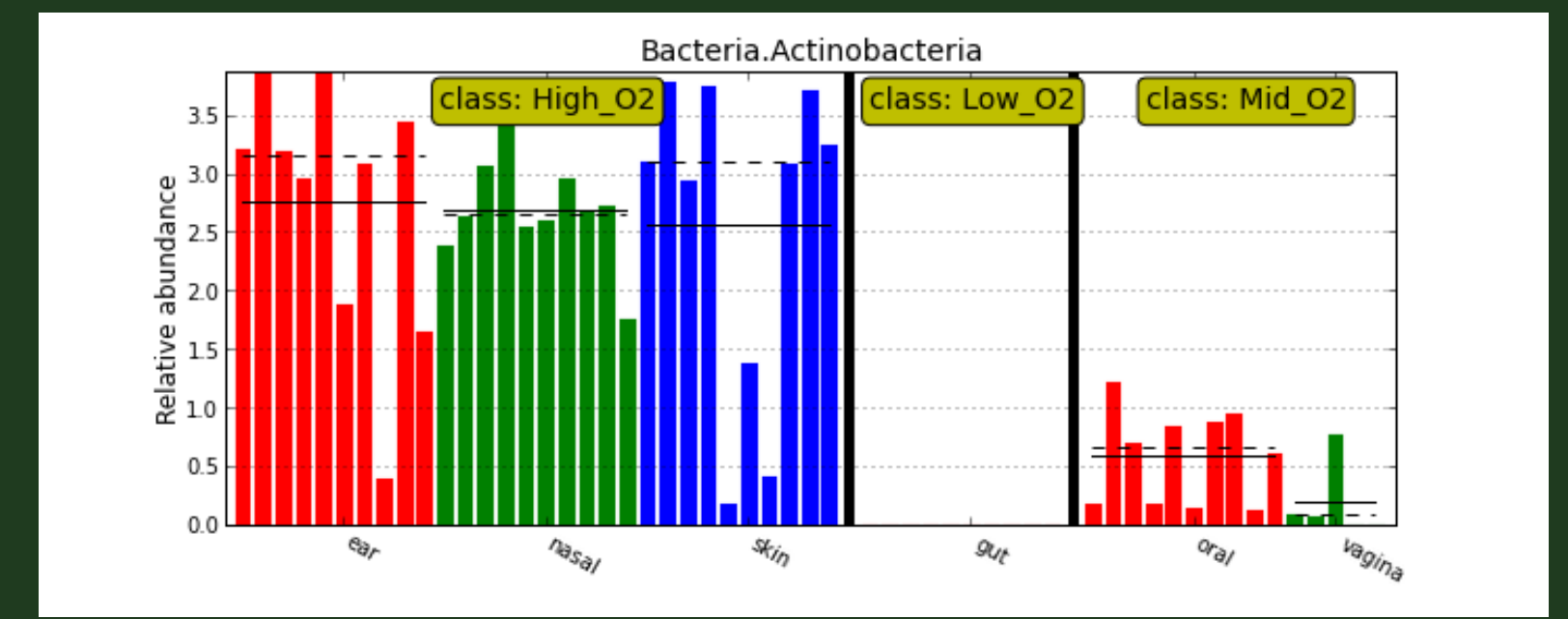

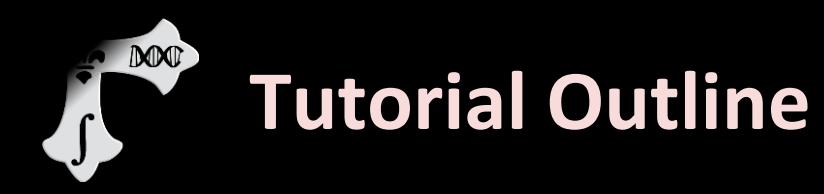

- ▶ Introduction to MetaPhlAn
- MetaPhlAn Demo
- **Introduction to LEfSe**
- **LEfSe Demo**
- **Links, other tools, and Q&A**

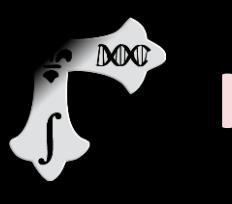

# **If you're thirsty for more…**

 $\blacktriangleright$  Tutorial materials available here: <http://huttenhower.sph.harvard.edu/content/metaphlan-tutorial>

 My email (Eric Franzosa): [franzosa@hsph.harvard.edu](mailto:franzosa@hsph.harvard.edu)

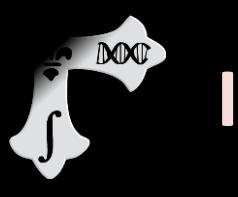

# **If you're thirsty for more…**

- ▶ For more about our tools, check out: <http://huttenhower.sph.harvard.edu/research>
- Individual tool pages contain links to source code and documentation…
- ▶ …or try them out on Galaxy: <http://huttenhower.sph.harvard.edu/galaxy/>

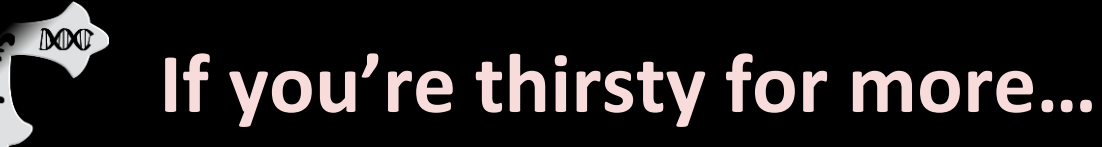

- ▶ MetaPhlAn 2.0 coming soon with support for viruses, eukaryotes, and more bacteria/archaea
- PhyloPhlAn uses MetaPhlAn's **core gene** identification pipeline to assist in tree building <http://huttenhower.sph.harvard.edu/phylophlan>
- MaAsLin is an evolution of LEfSe that can consider a wider number and variety of metadata <http://huttenhower.sph.harvard.edu/maaslin>

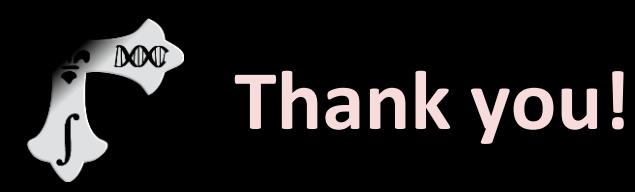

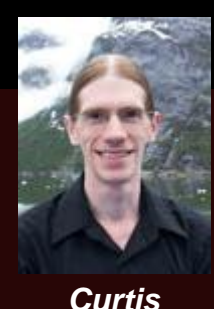

*Huttenhower*

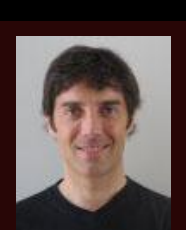

Emma **Schwager** 

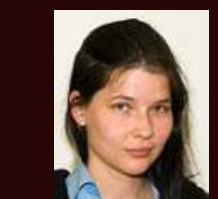

Levi Waldron

Xochi Morgan Tim Tickle

*Nicola Segata*

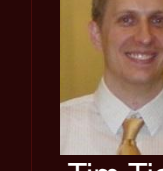

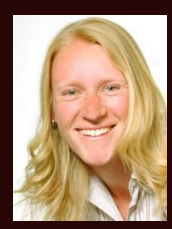

Daniela

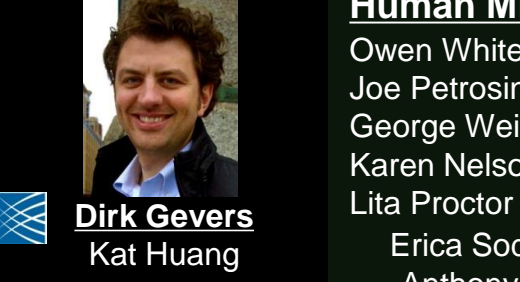

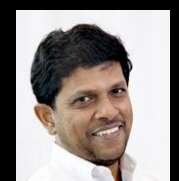

**Ramnik Xavier** *Harry Sokol Dan Knights*

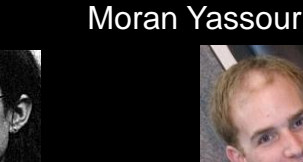

 $\frac{\triangle}{\text{MGH}}$ 

 $\frac{1}{2}$ Wendy Garrett Michelle Rooks

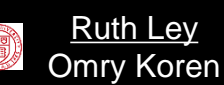

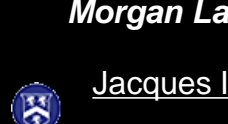

Jacques Izard Katherine Lemon

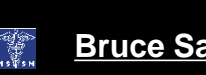

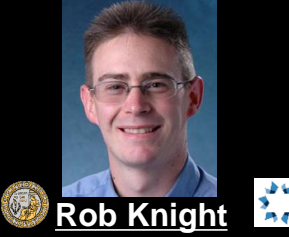

**Human Microbiome Project**

**DANONE** 

JDR

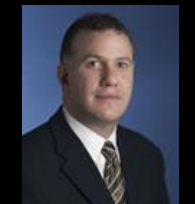

*Greg Caporaso Jesse Zaneveld* **Mark Silverberg** *Boyko Kabakchiev Andrea Tyler*

**Bruce Sands**

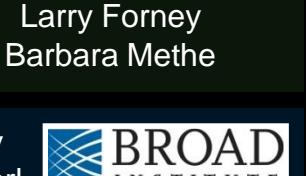

43

Bruce Birren Mark Daly Doyle Ward Ashlee Earl

Erica Sodergren Anthony Fodor Marty Blaser Jacques Ravel Pat Schloss

Owen White Joe Petrosino George Weinstock Karen Nelson

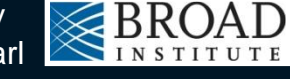

Sahar Abubucker Brandi Cantarel Alyx Schubert

ِ<br>آگا OF HEADY

Mathangi Thiagarajan Beltran Rodriguez-Mueller

> Makedonka Mitreva Yuzhen Ye Mihai Pop

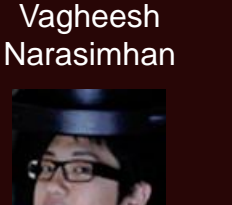

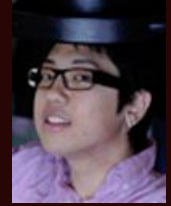

Joseph Moon

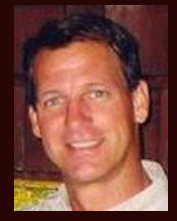

Brian Palmer

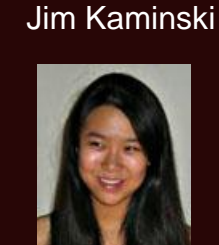

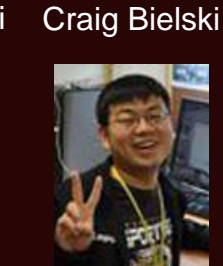

**Ren Lu** Hufeng Zhou

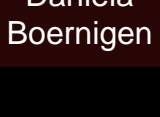

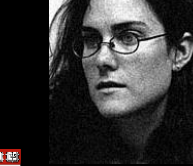

V **Rob Beiko** *Morgan Langille*

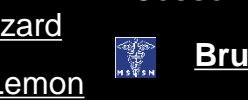

**http://huttenhower.sph.harvard.edu**

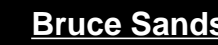

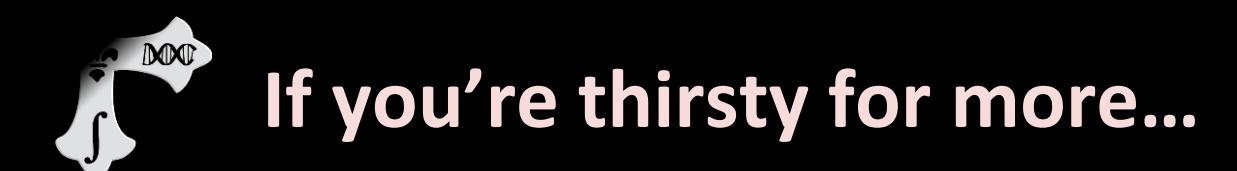

▶ Questions?

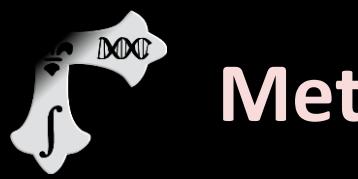

#### **MetaPhlAn Statistics**

- Representing 2,887 genomes (107 Archaea)
- 1,222 species, 652 genera, 278 families, 130 orders, 66 classed, 33 phyla, 2,383 total clades
- ≈2M total unique marker genes
- ≈400k "most representative" unique marker genes
- 231 ± 107 markers per species (350 fixed max)
- The 400k database represent ≈4% of the total microbial sequence data available

# **Evaluation of accuracy (1)**

**DONE** 

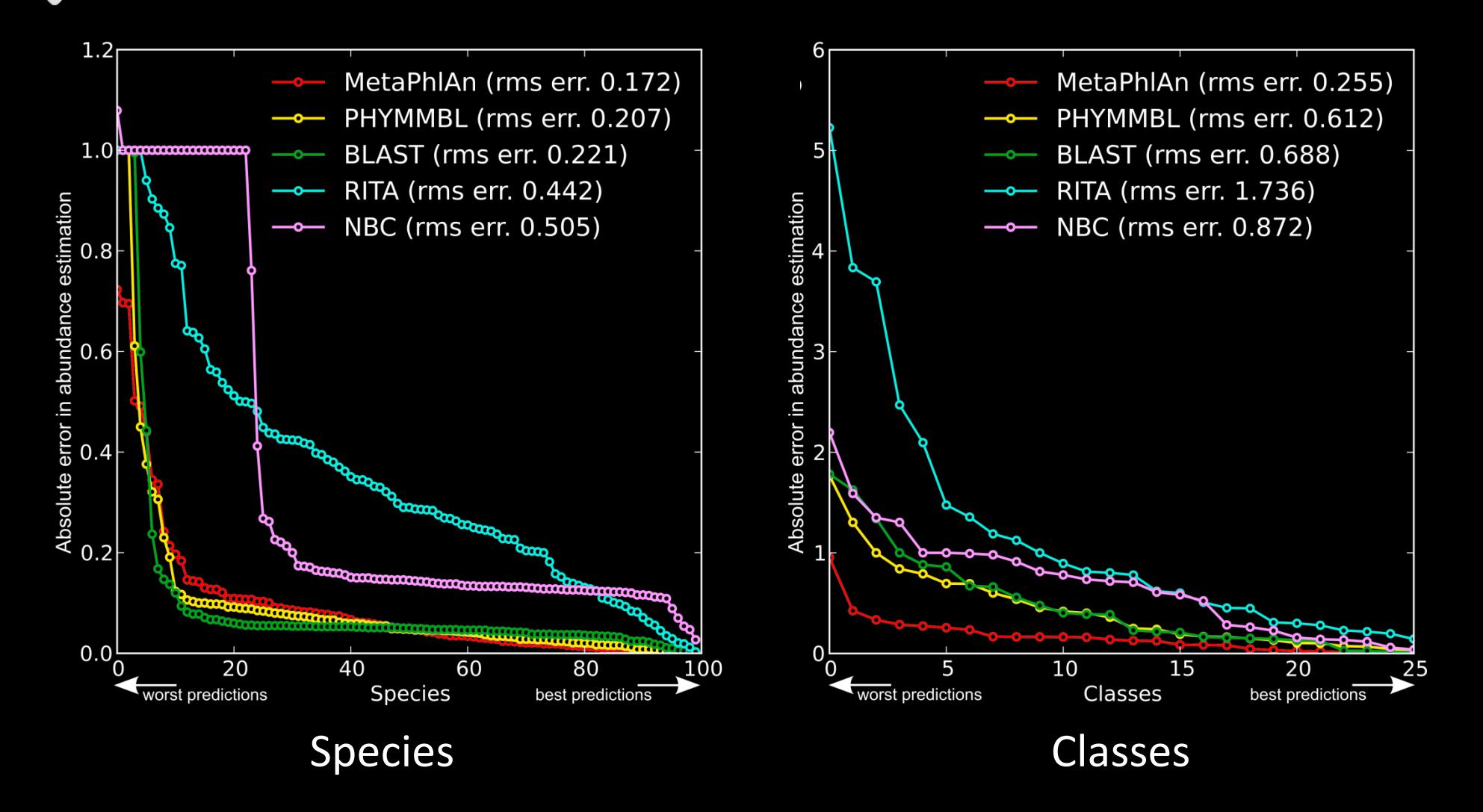

(Validation on high-complexity uniformly distributed synthetic metagenomes.)

#### **MAT Evaluation of accuracy (2)**

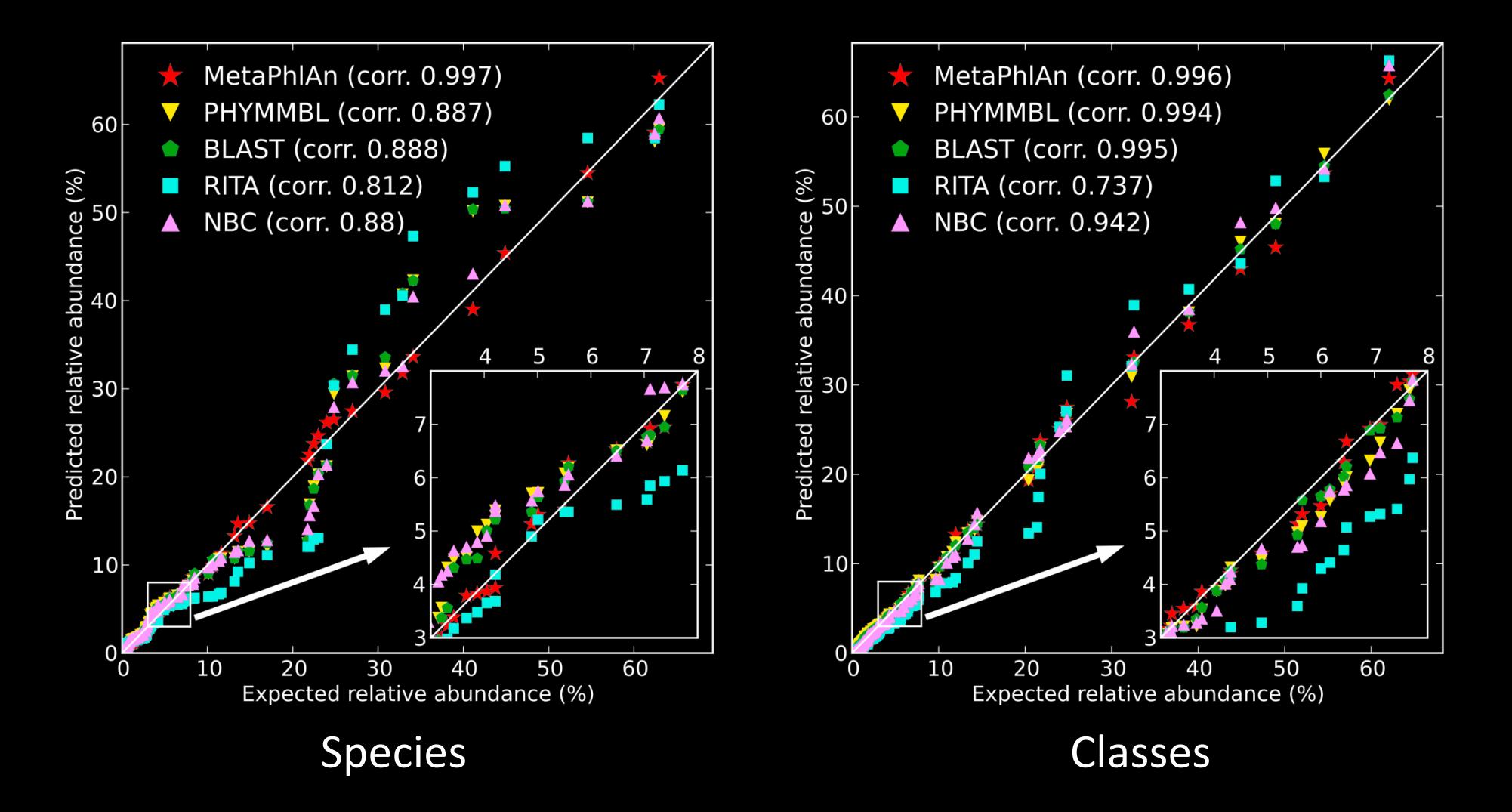

(Validation on low-complexity log-normally distributed synthetic metagenomes.)

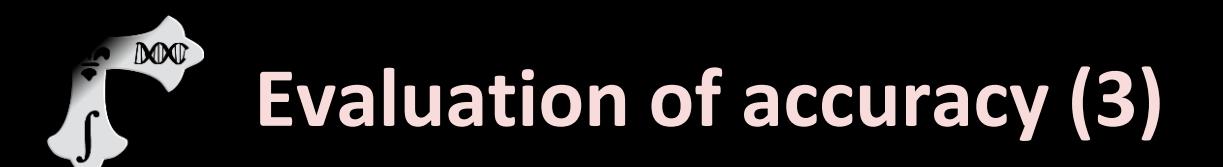

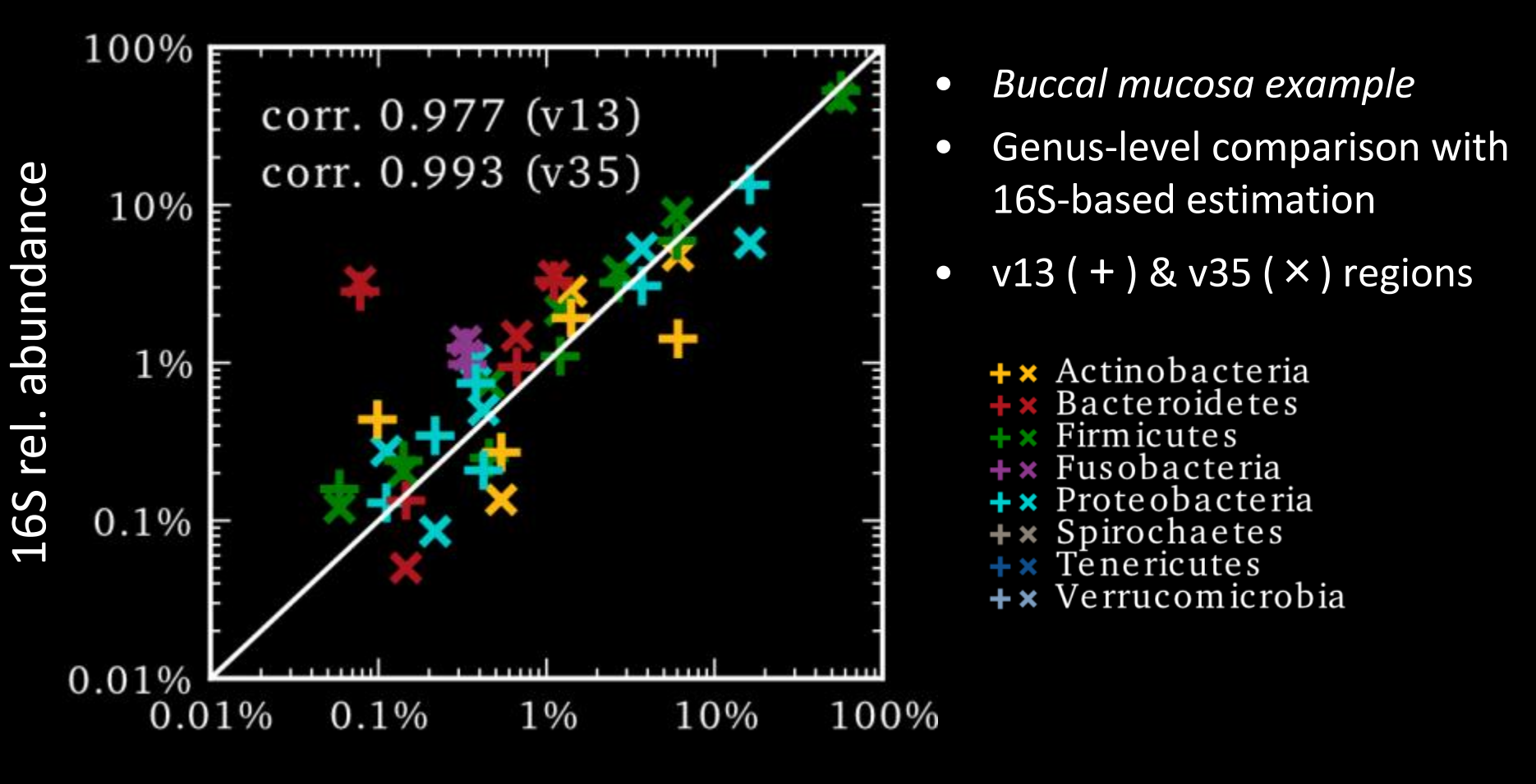

MetaPhlAn rel. abundance

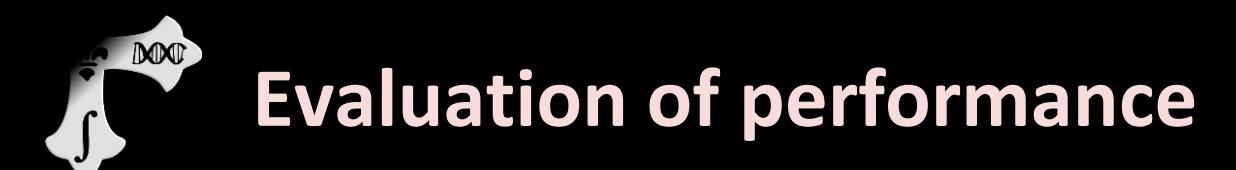

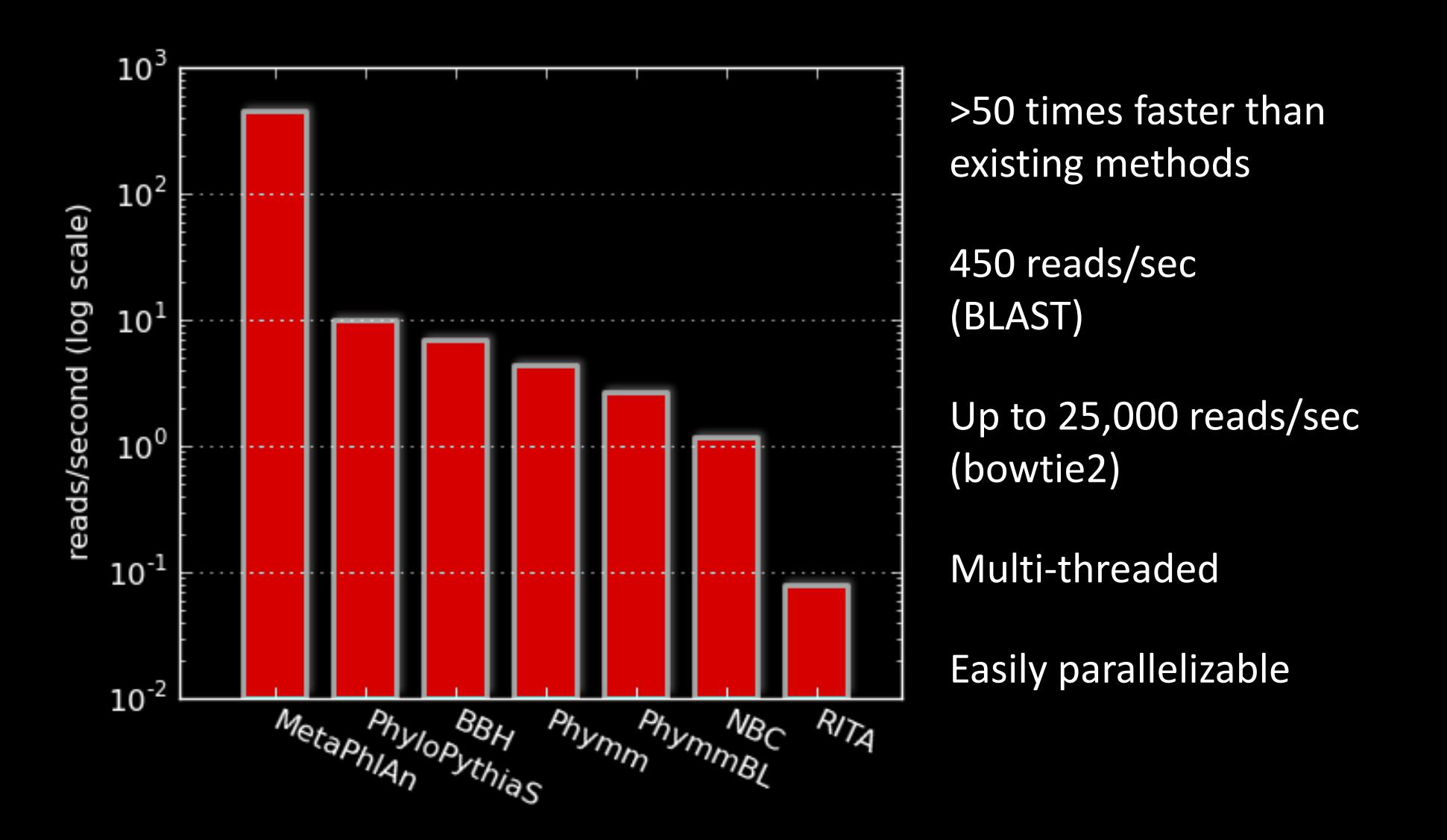